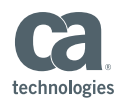

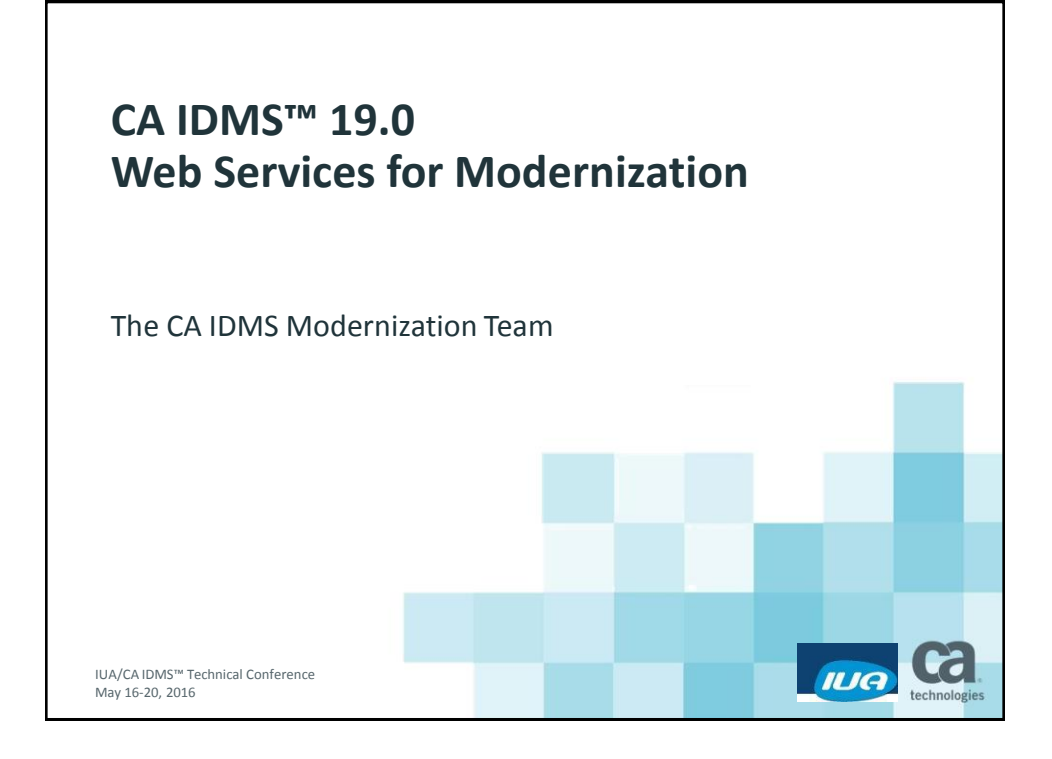

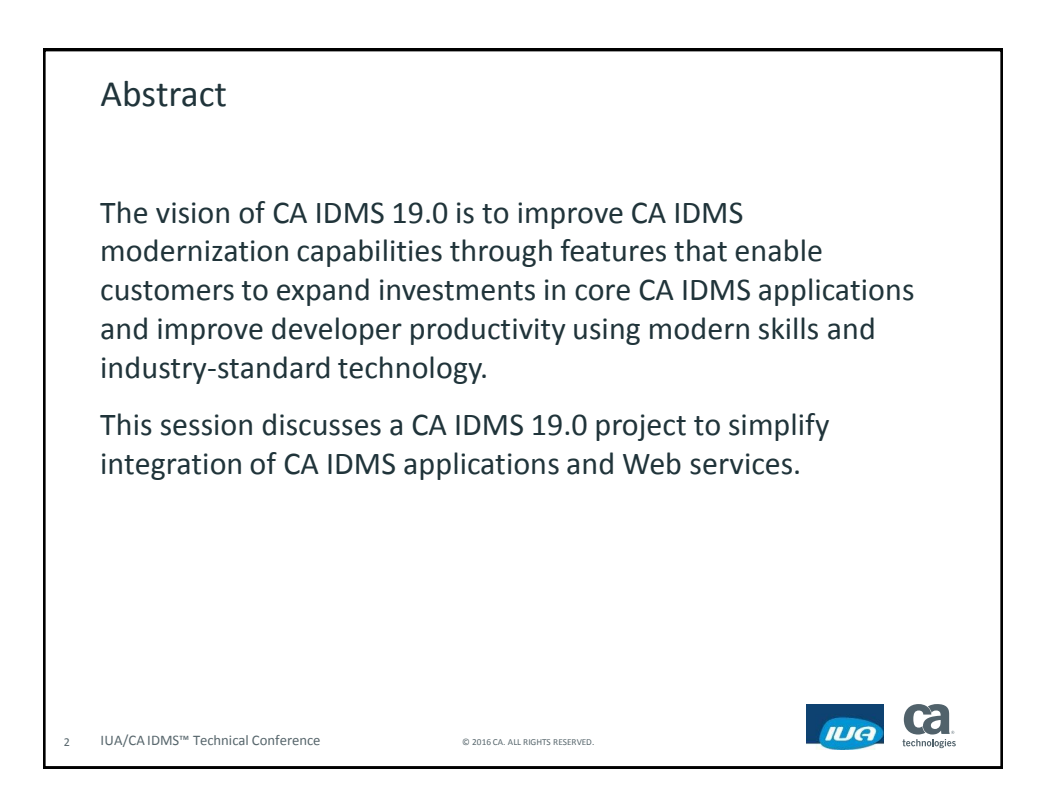

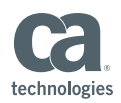

ILIA technologies

#### Agenda

- **The Web Services Requirement**
- Web Services within CA IDMS
- **XML Generation and Parsing**

IUA/CA IDMS™ Technical Conference © 2016 CA. ALL RIGHTS RESER

- Web Services Demo
- **Installation/Configuration, Troubleshooting & Doc**
- **Summary**

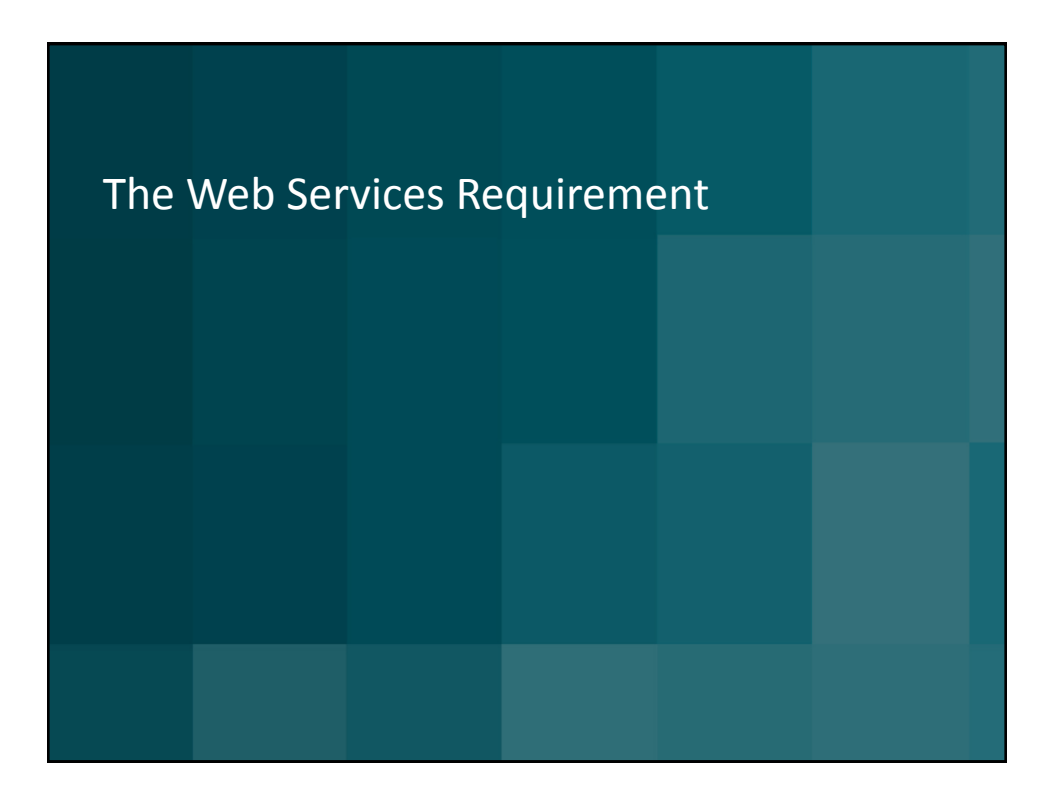

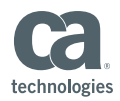

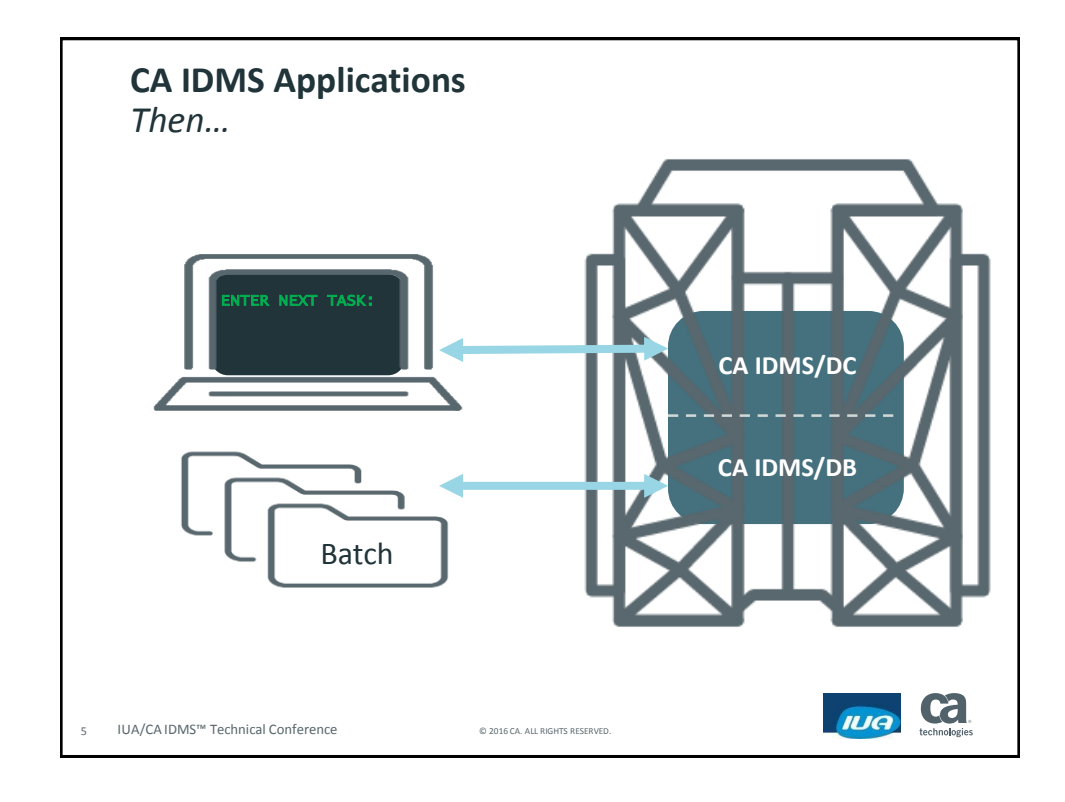

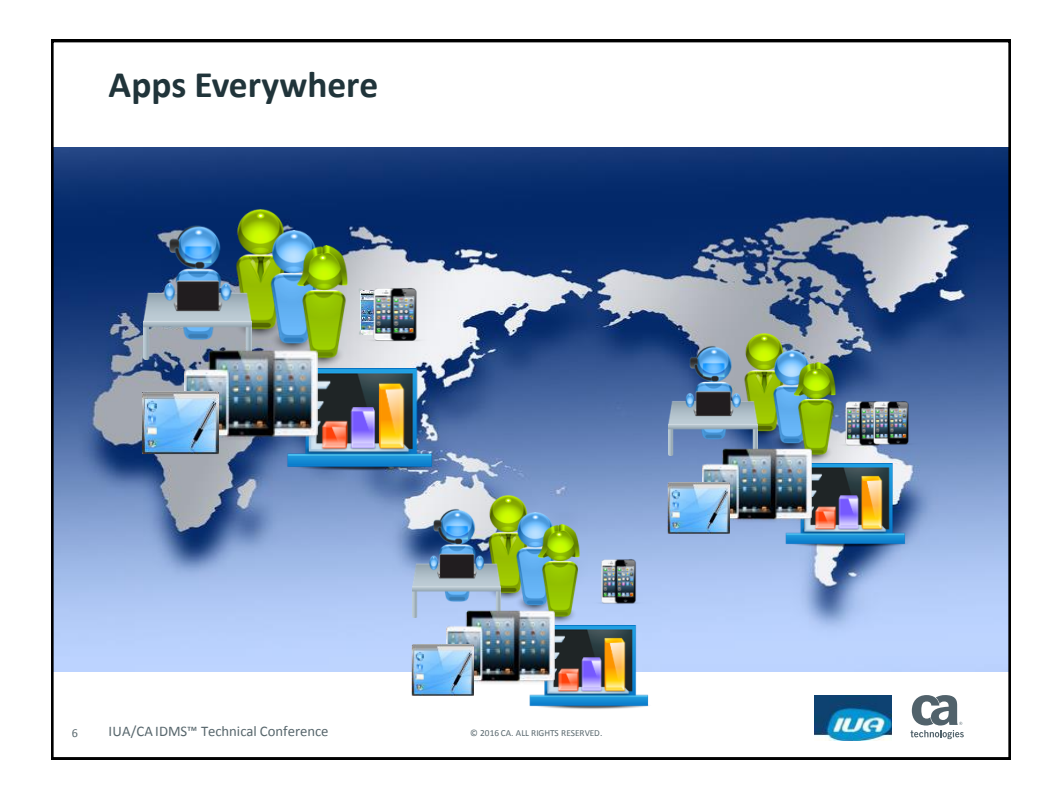

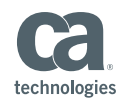

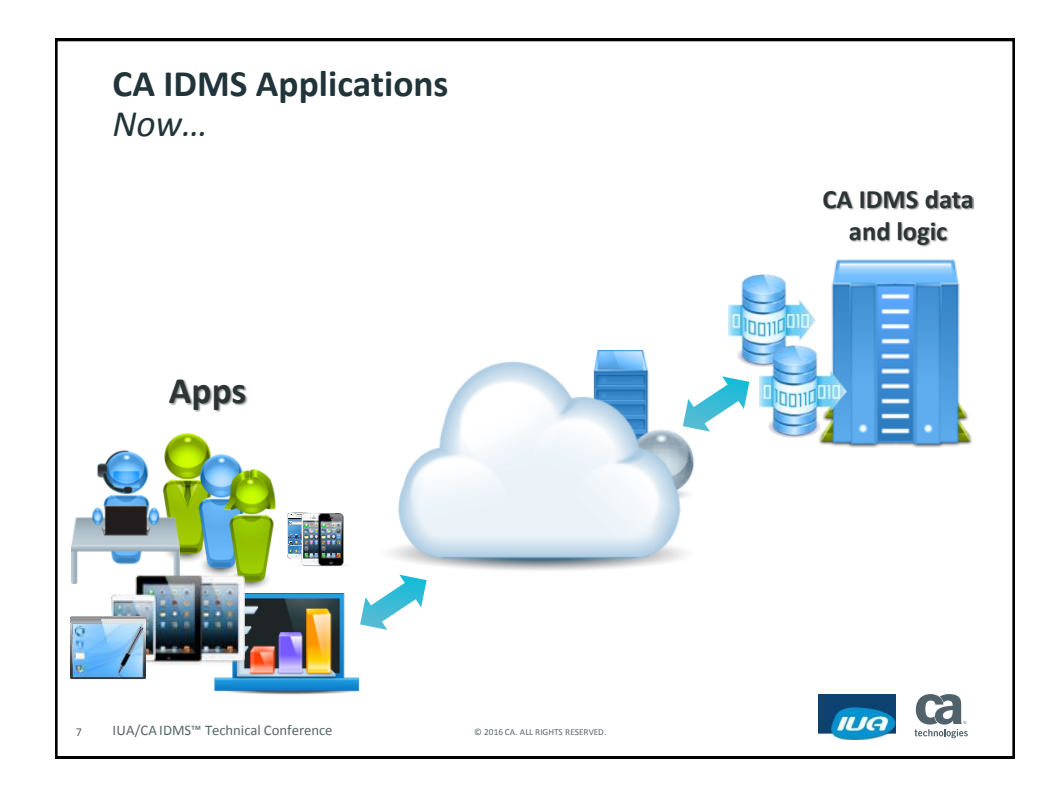

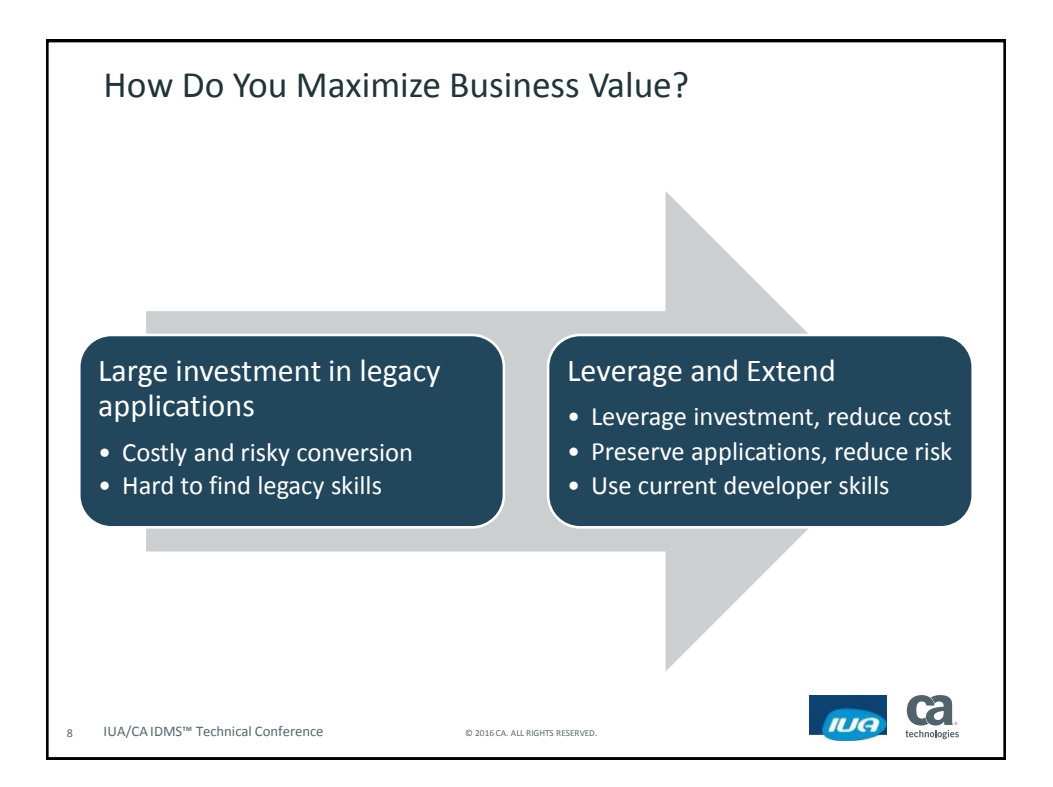

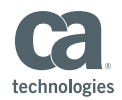

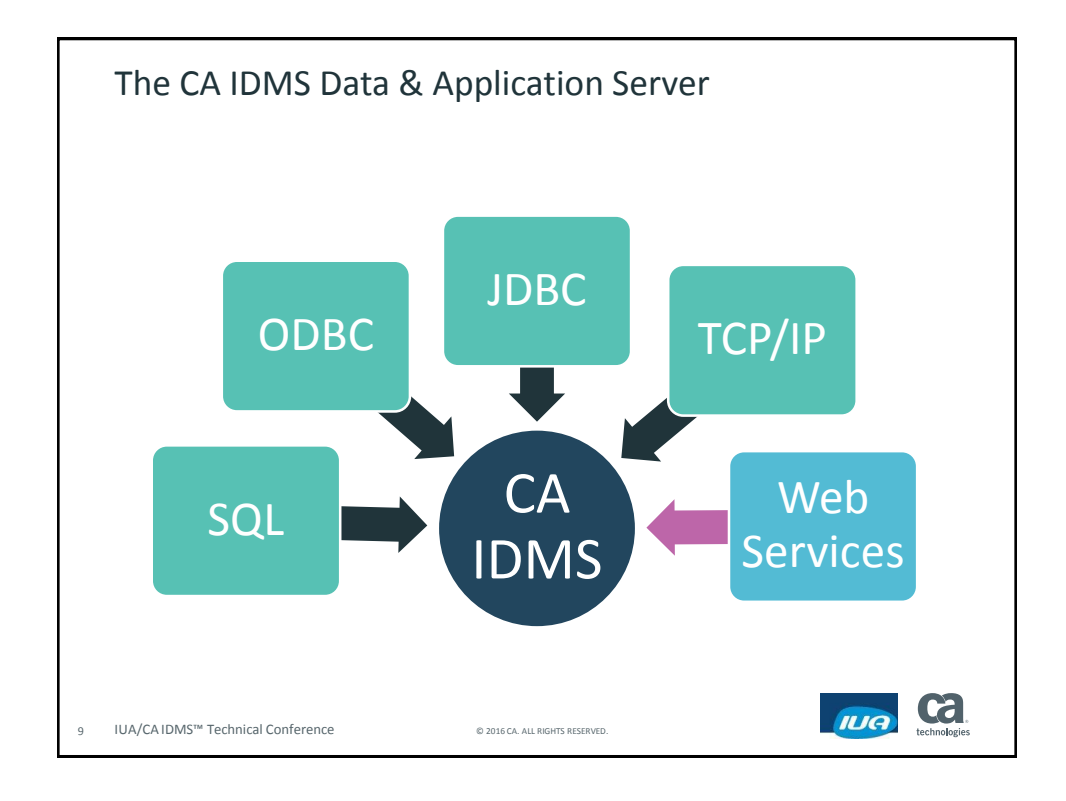

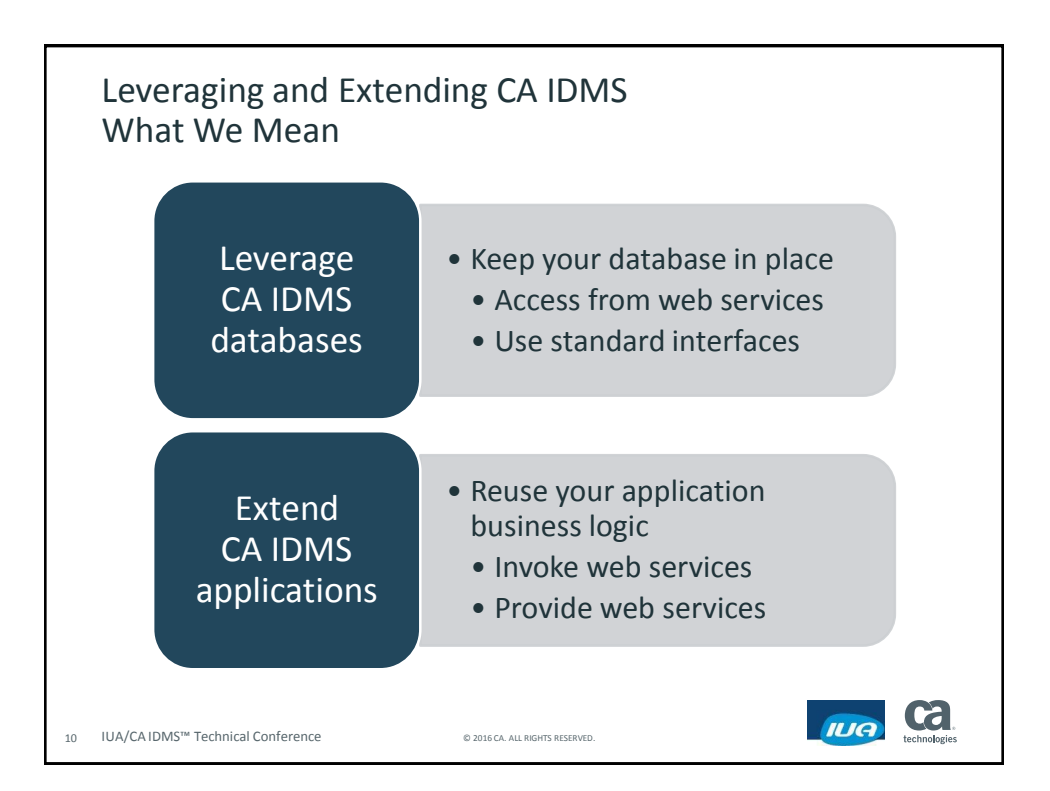

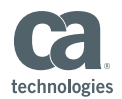

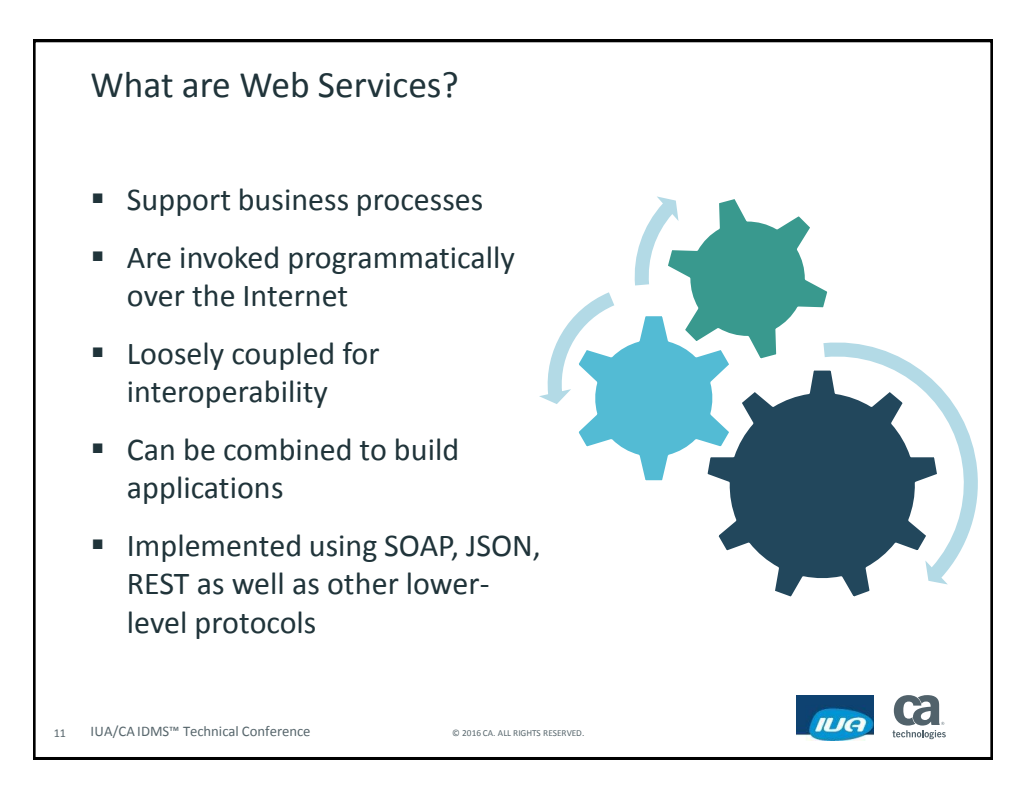

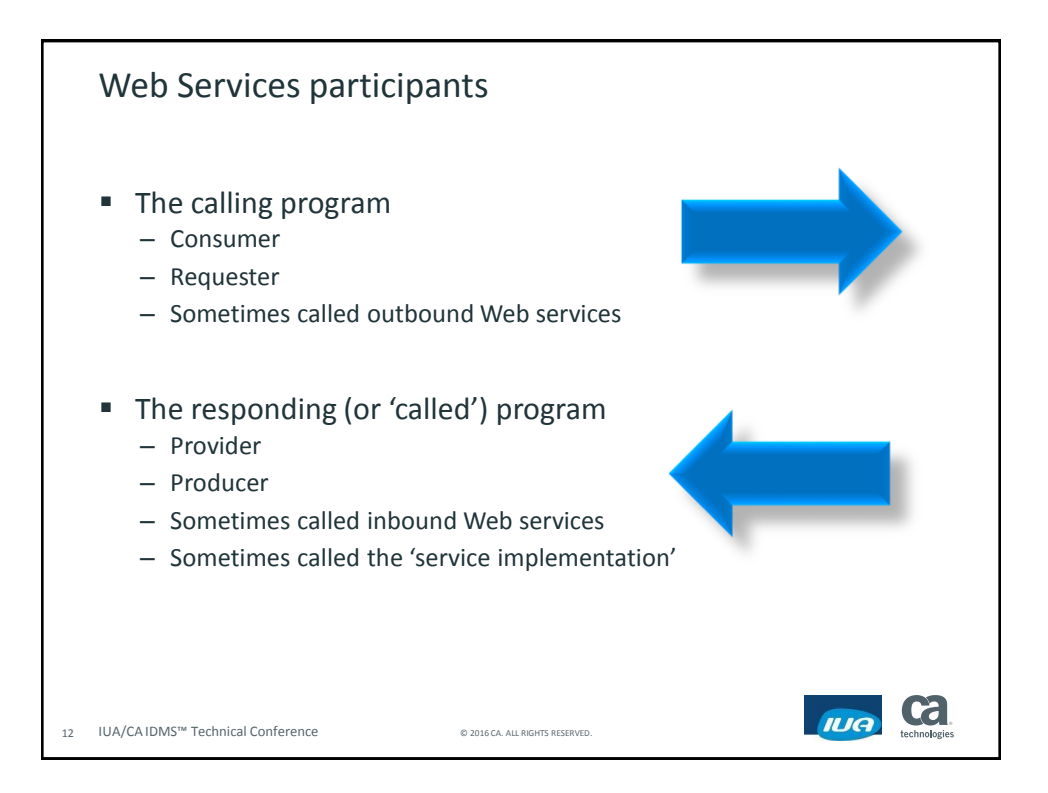

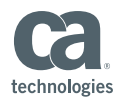

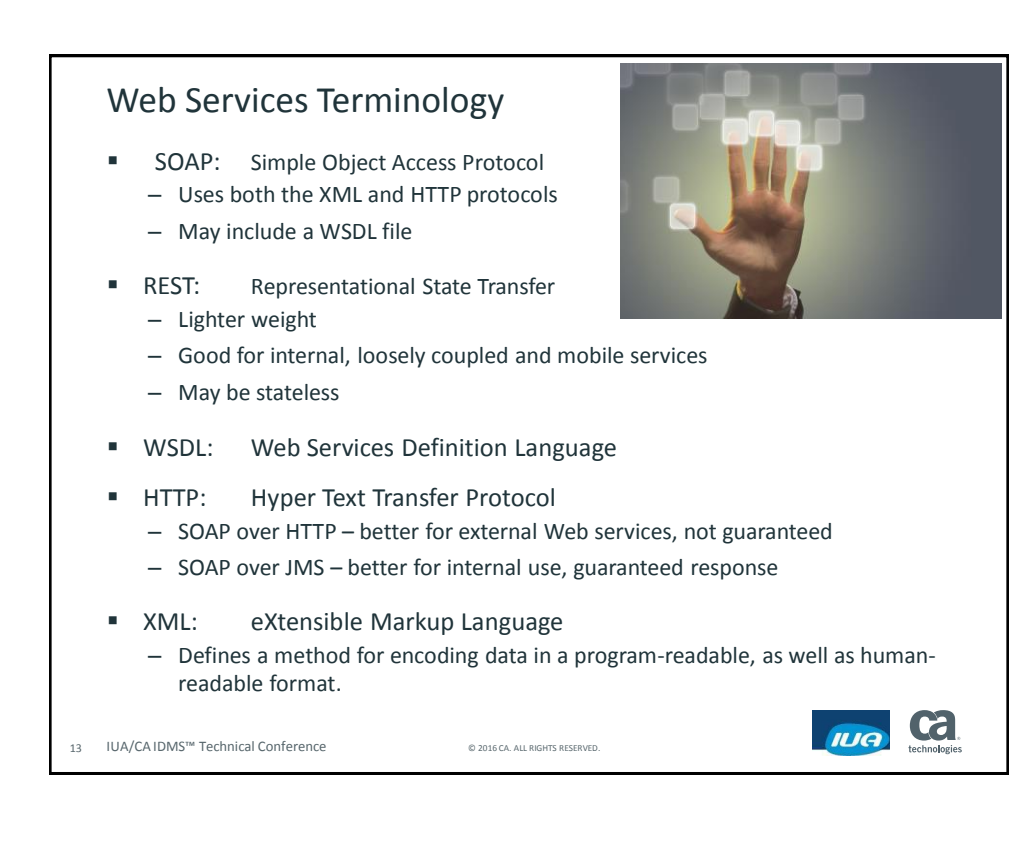

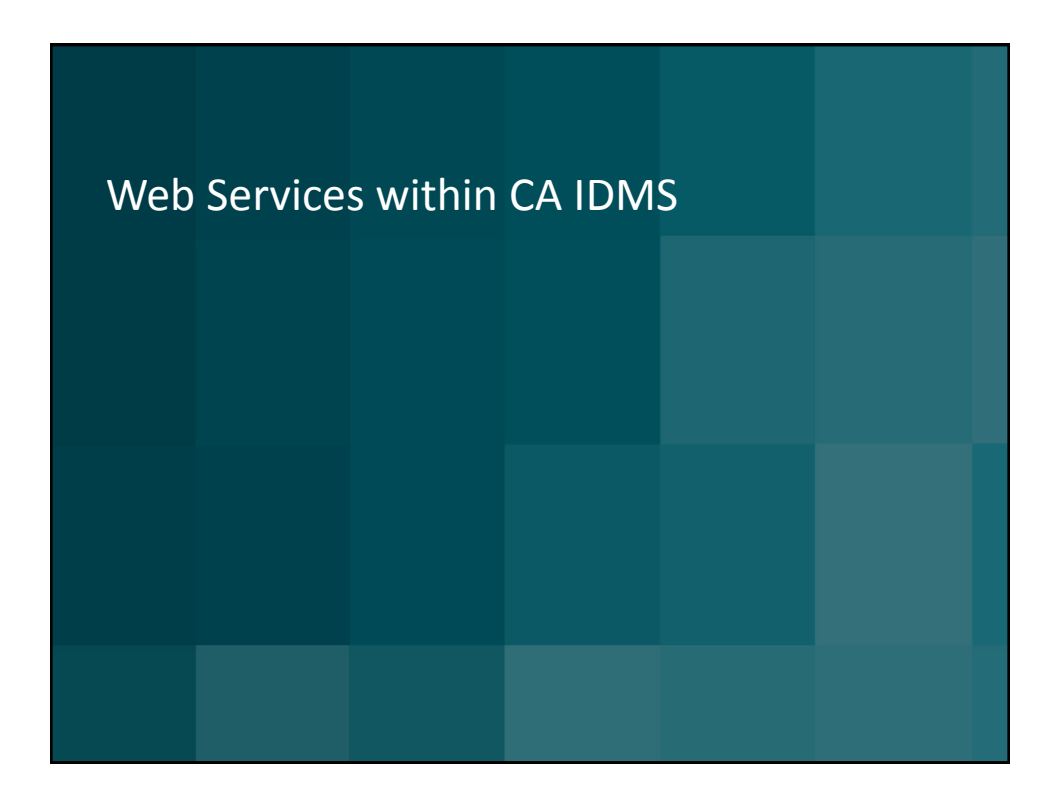

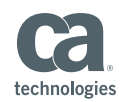

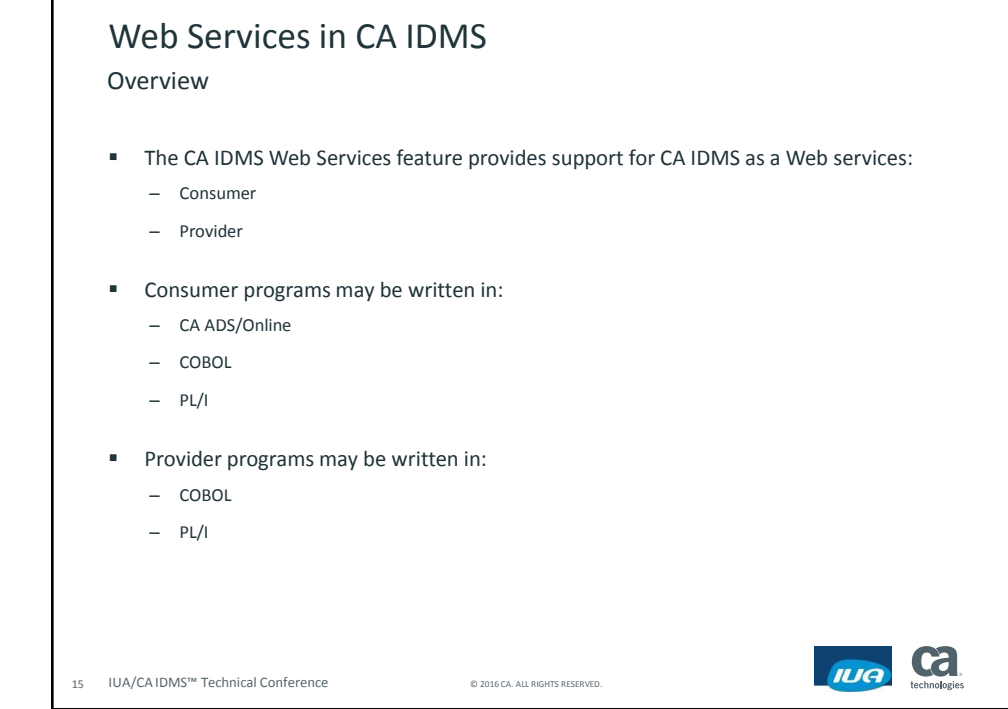

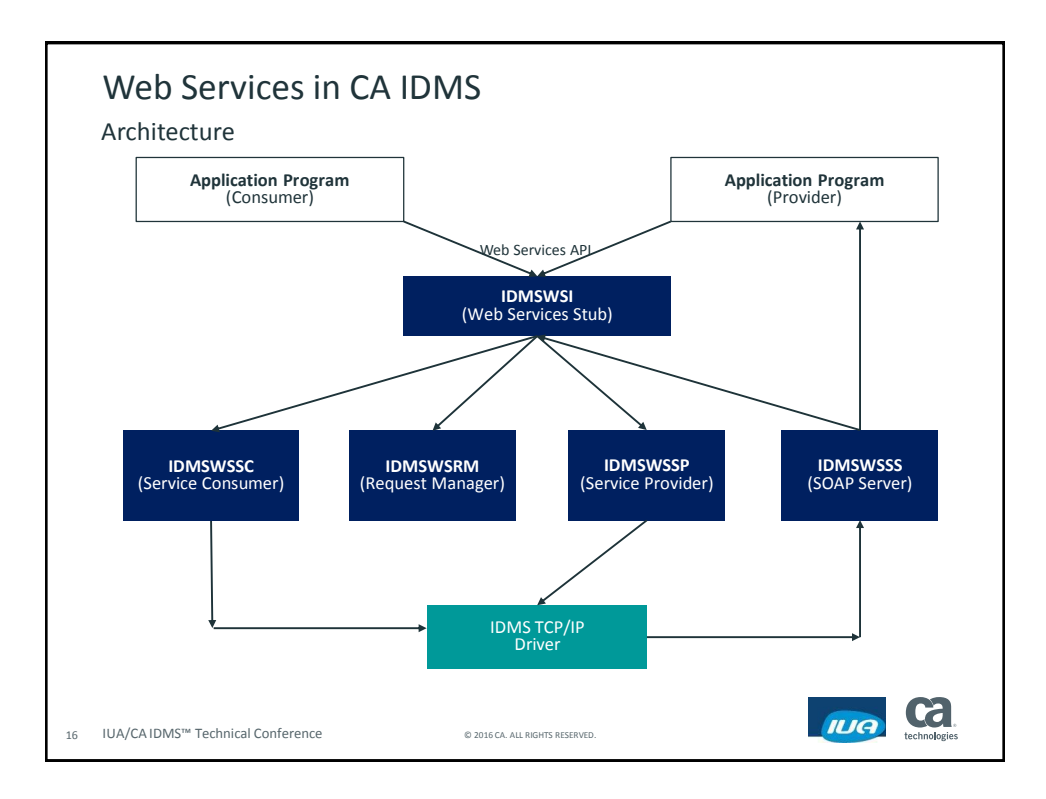

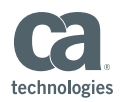

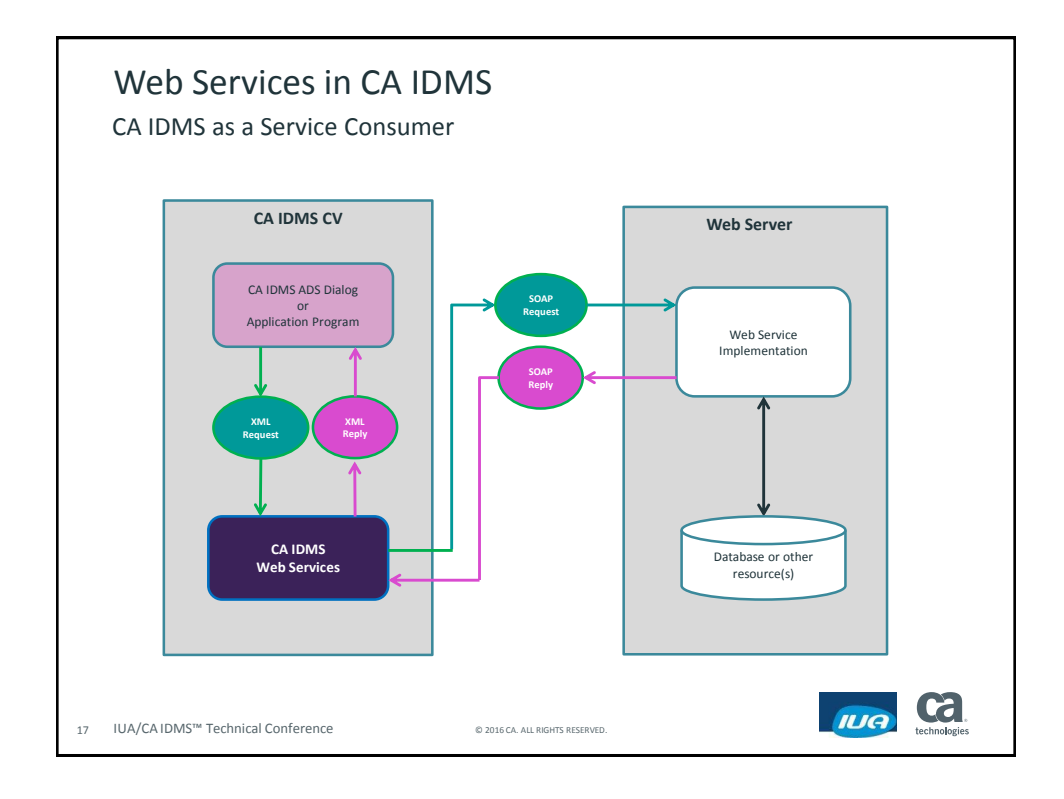

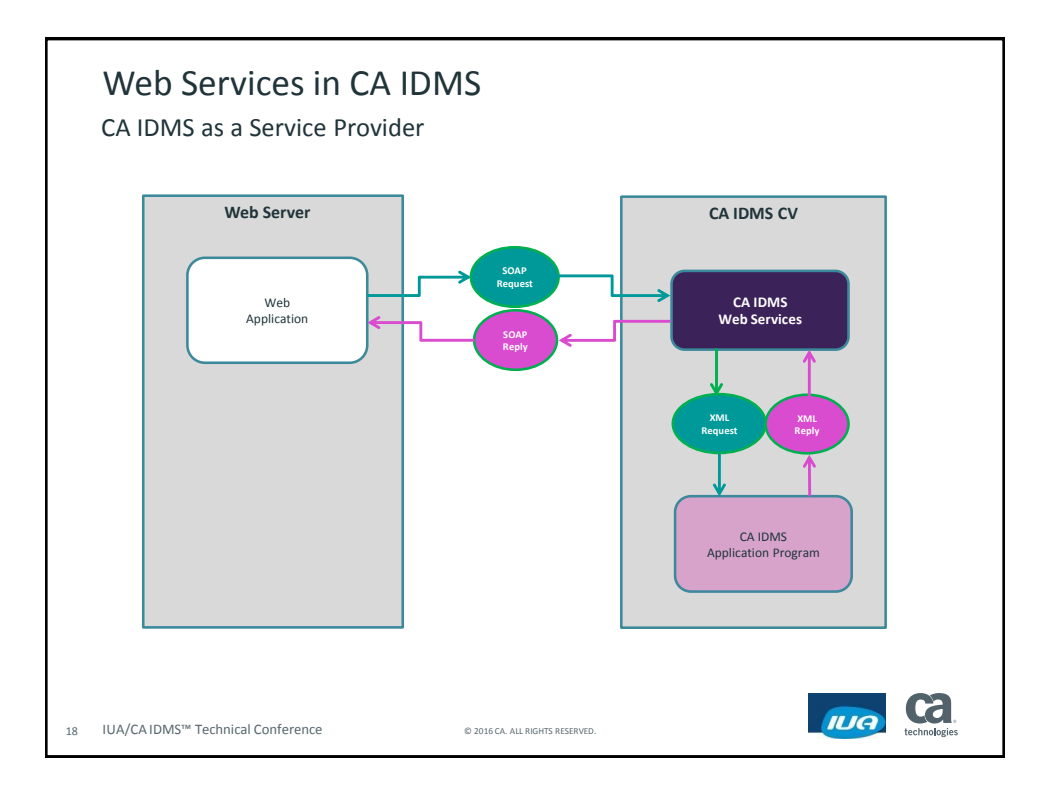

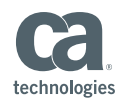

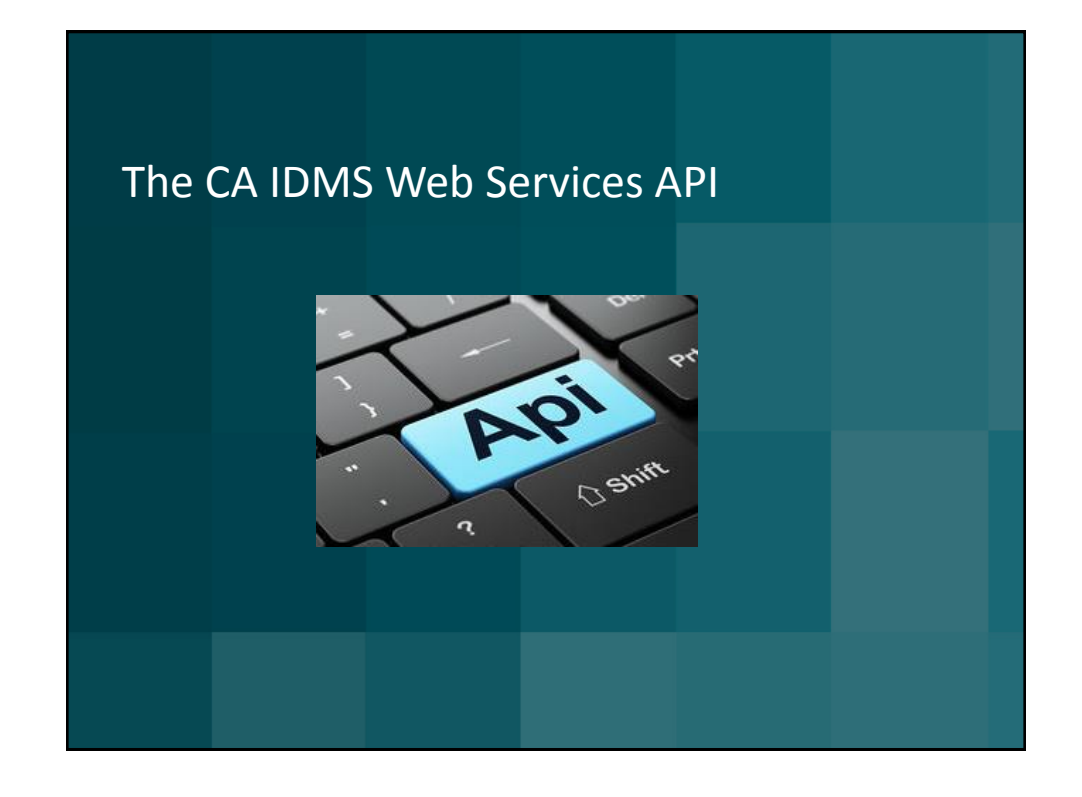

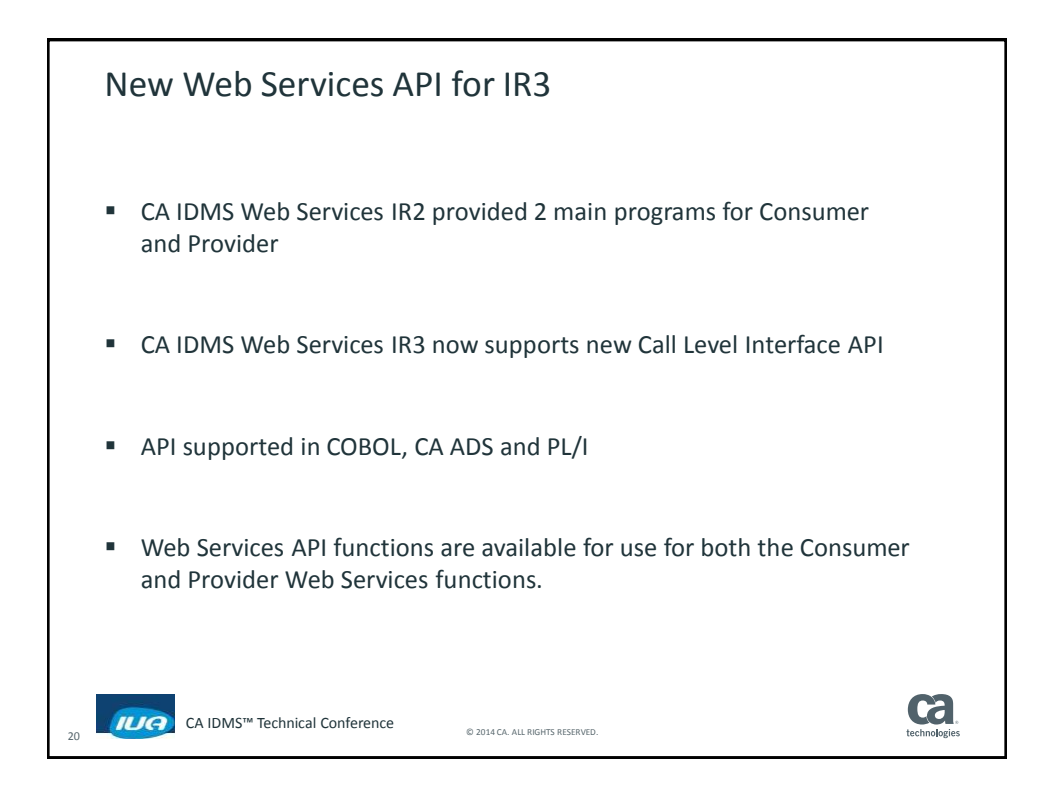

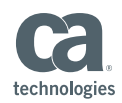

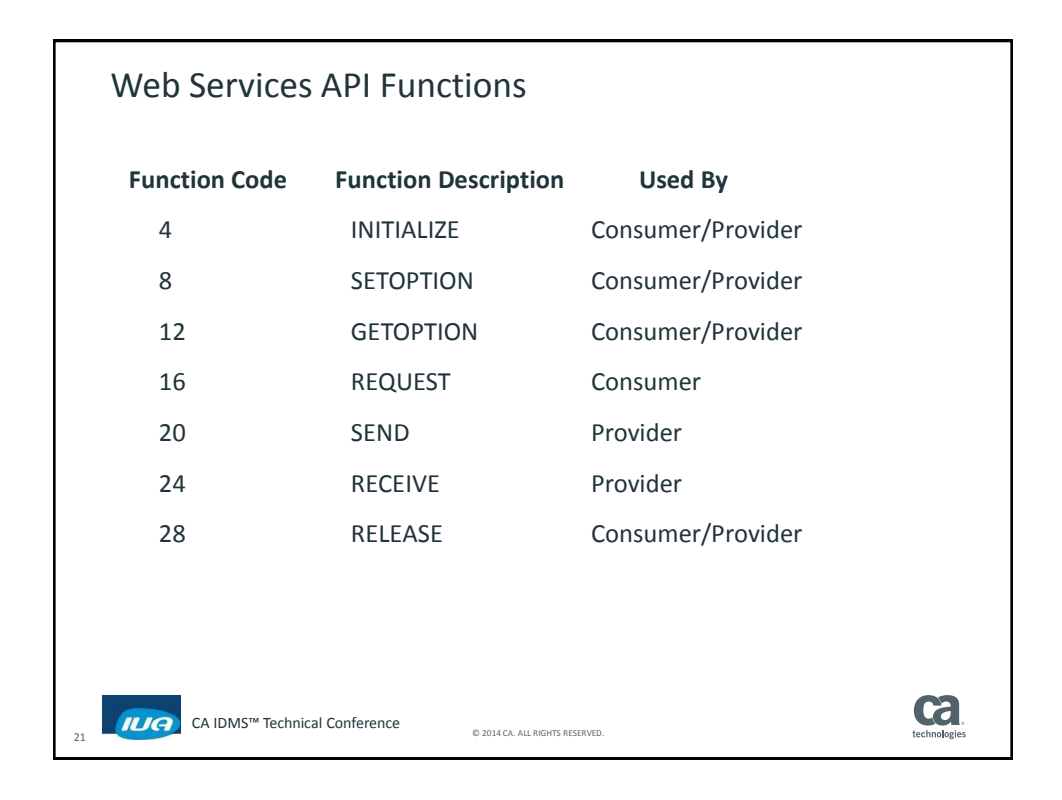

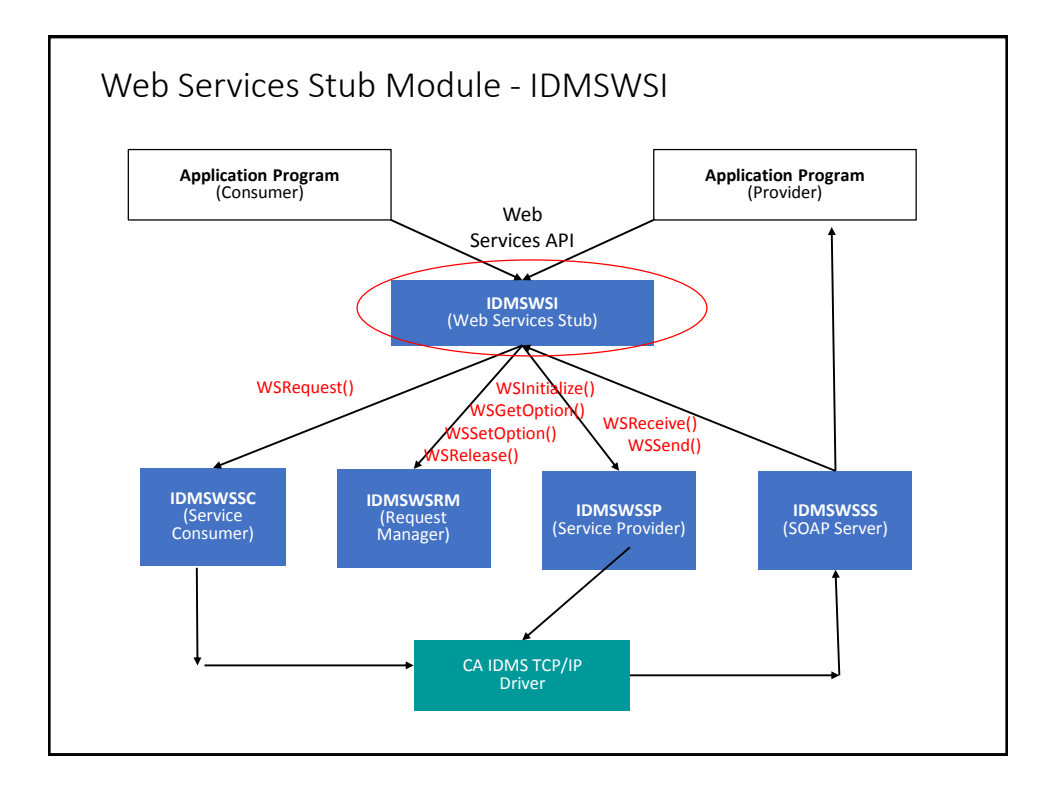

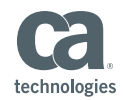

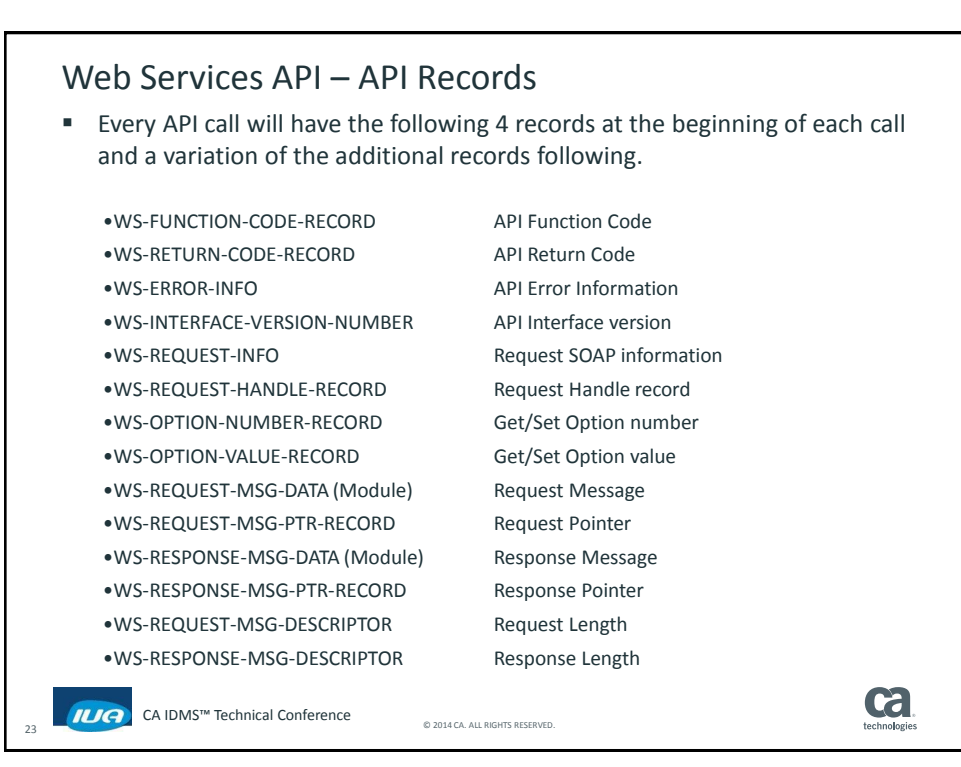

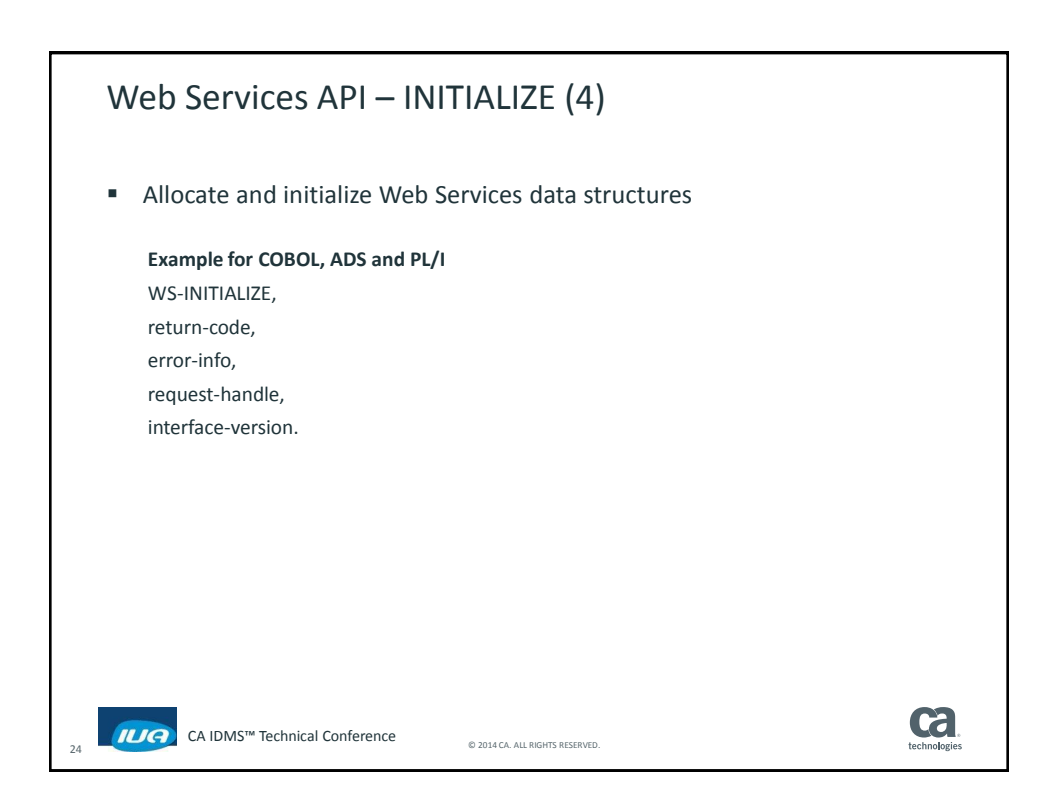

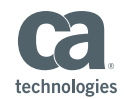

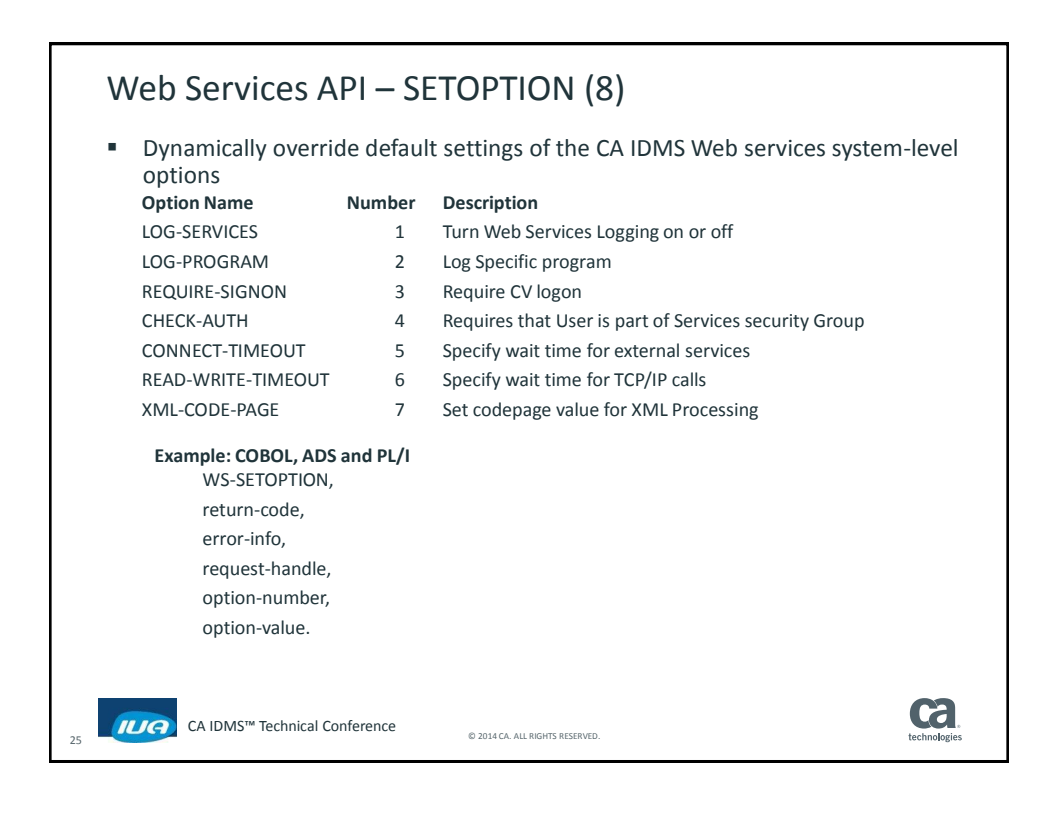

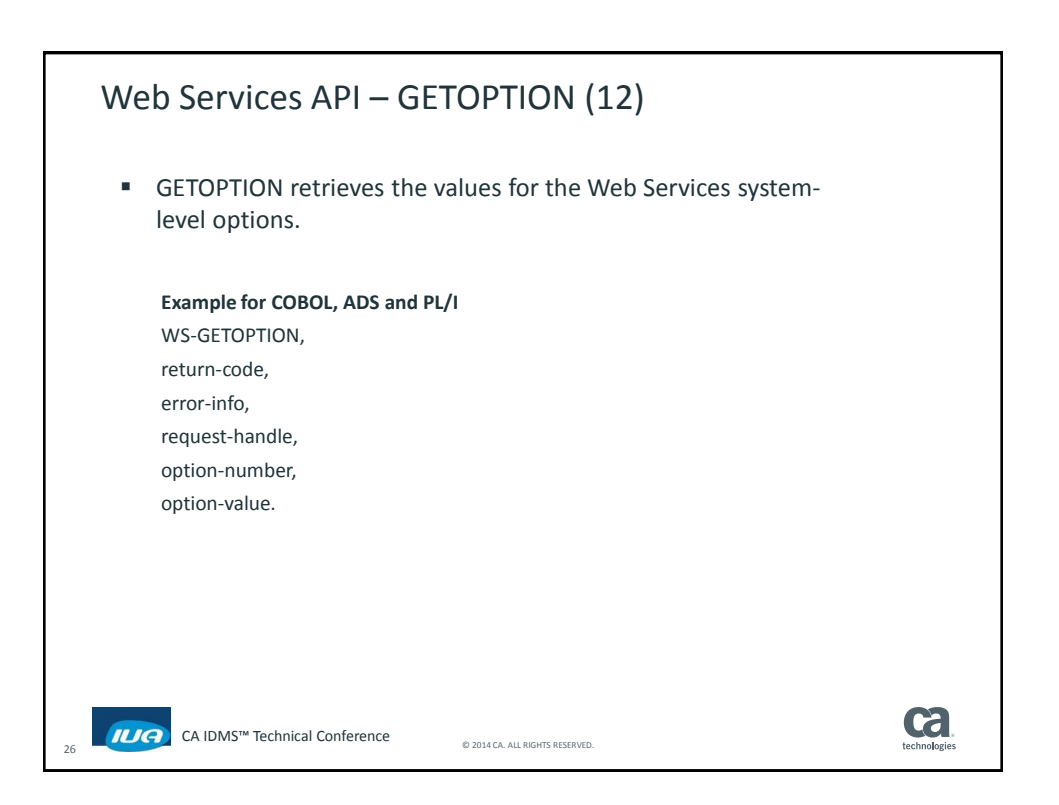

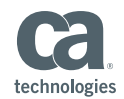

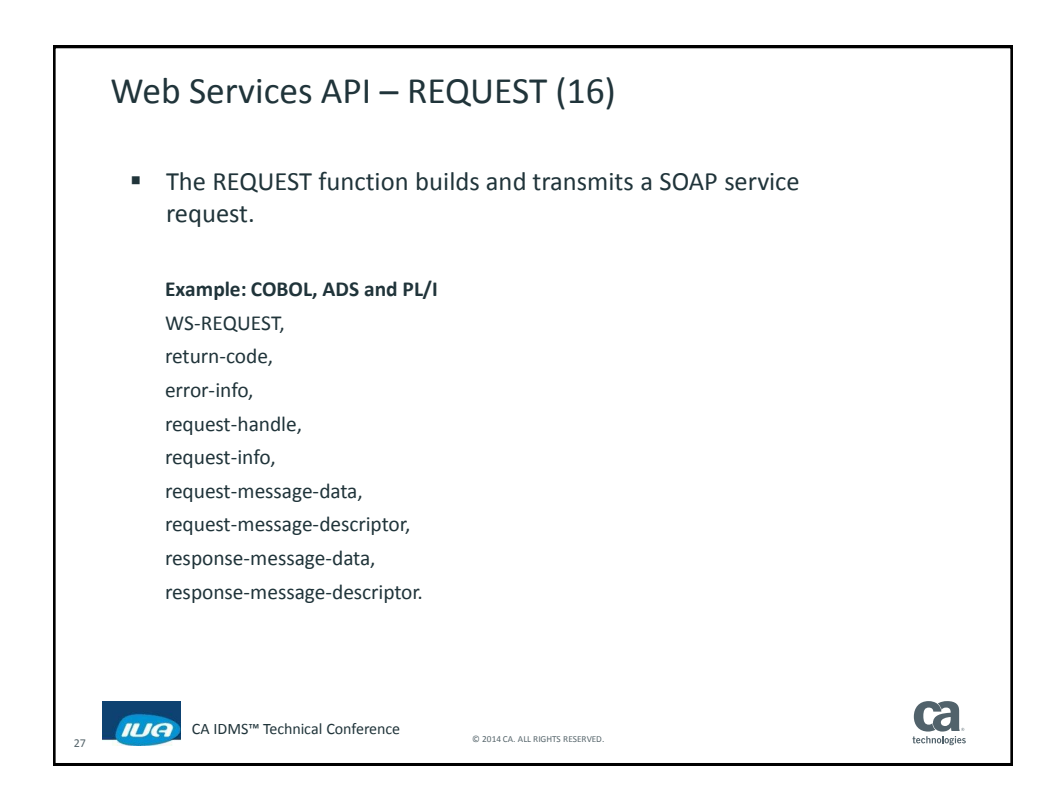

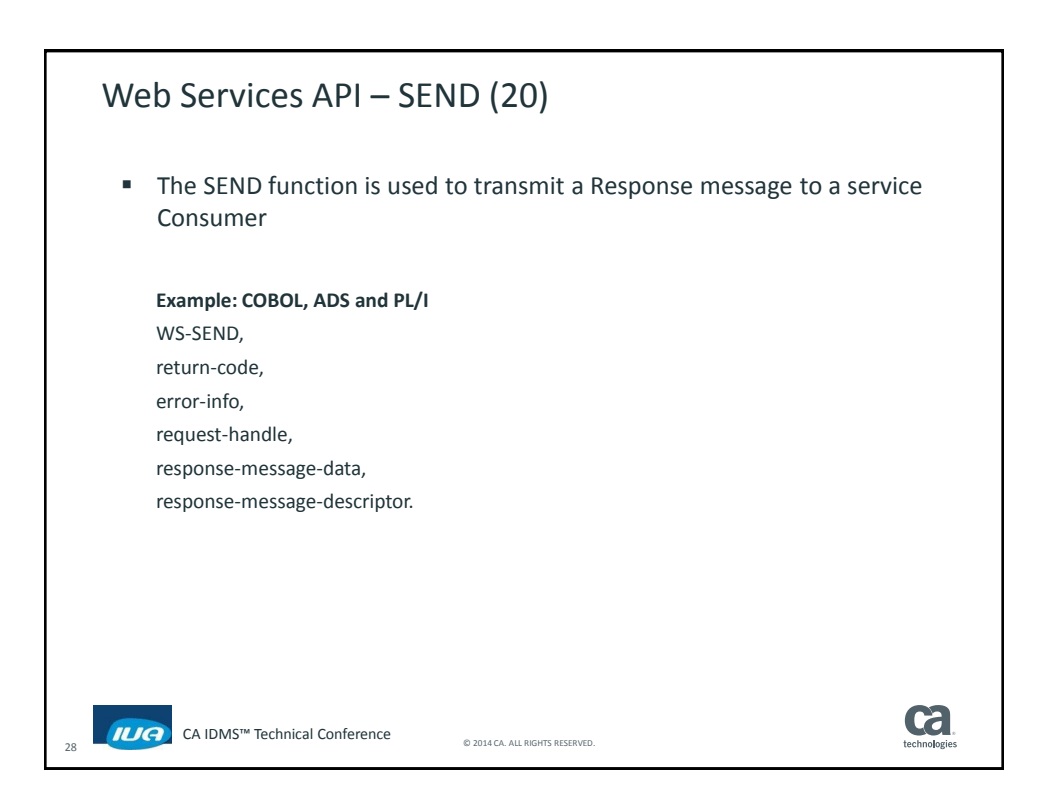

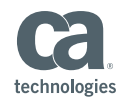

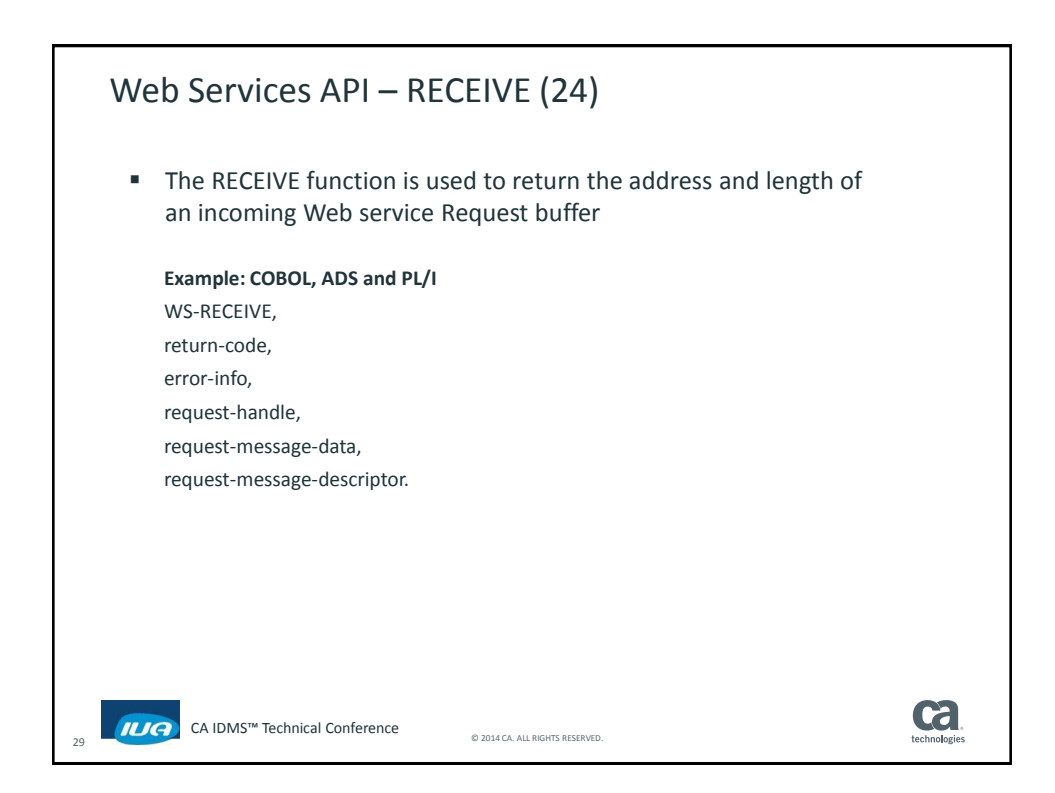

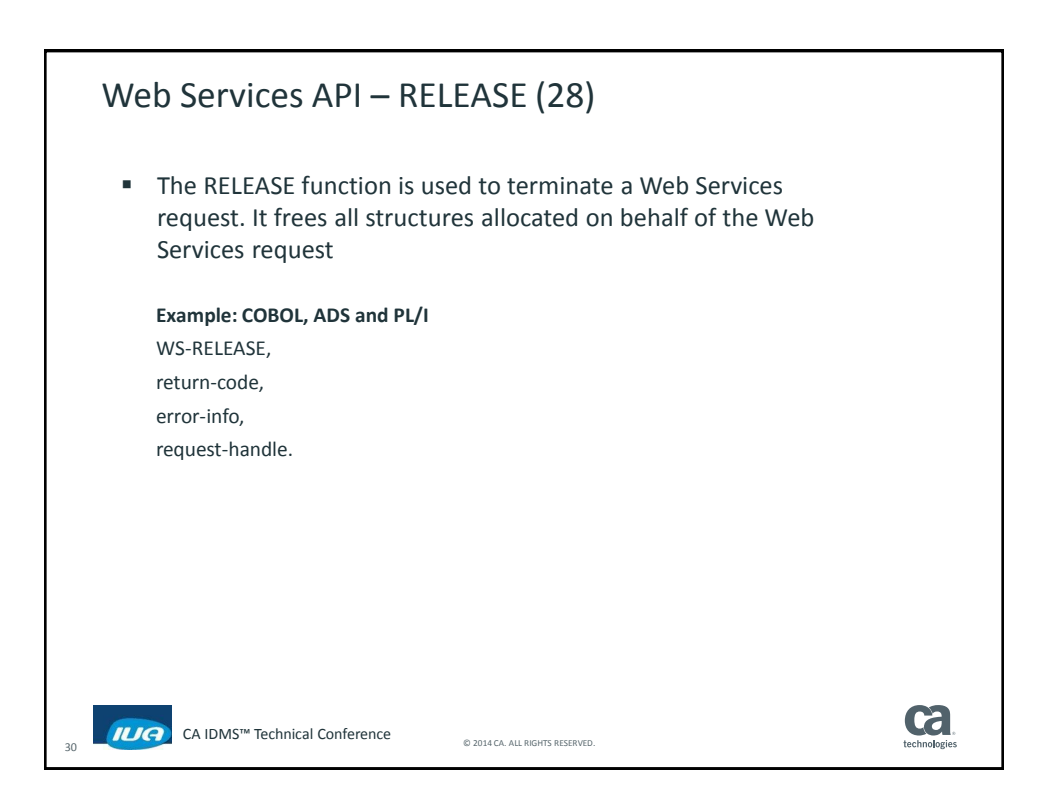

Г

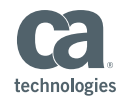

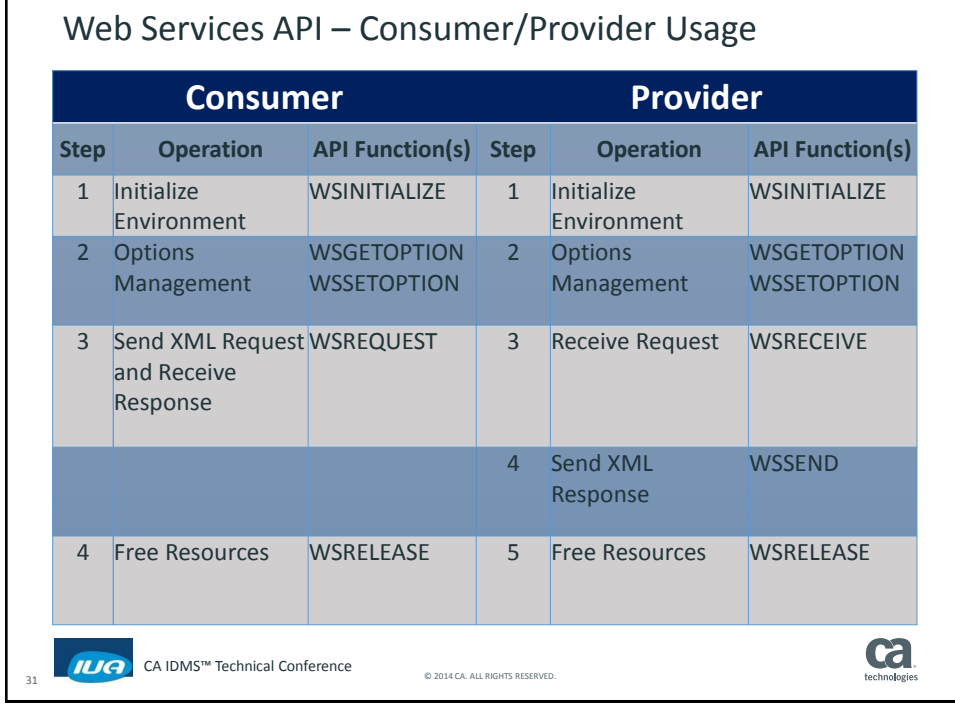

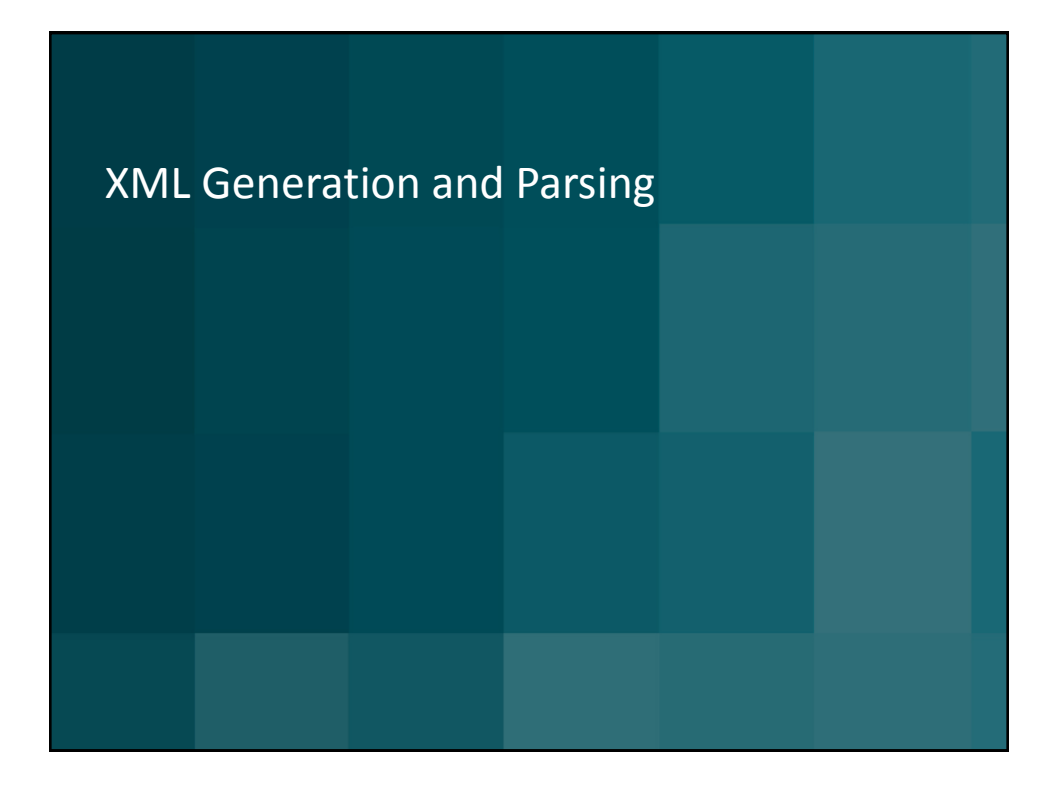

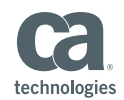

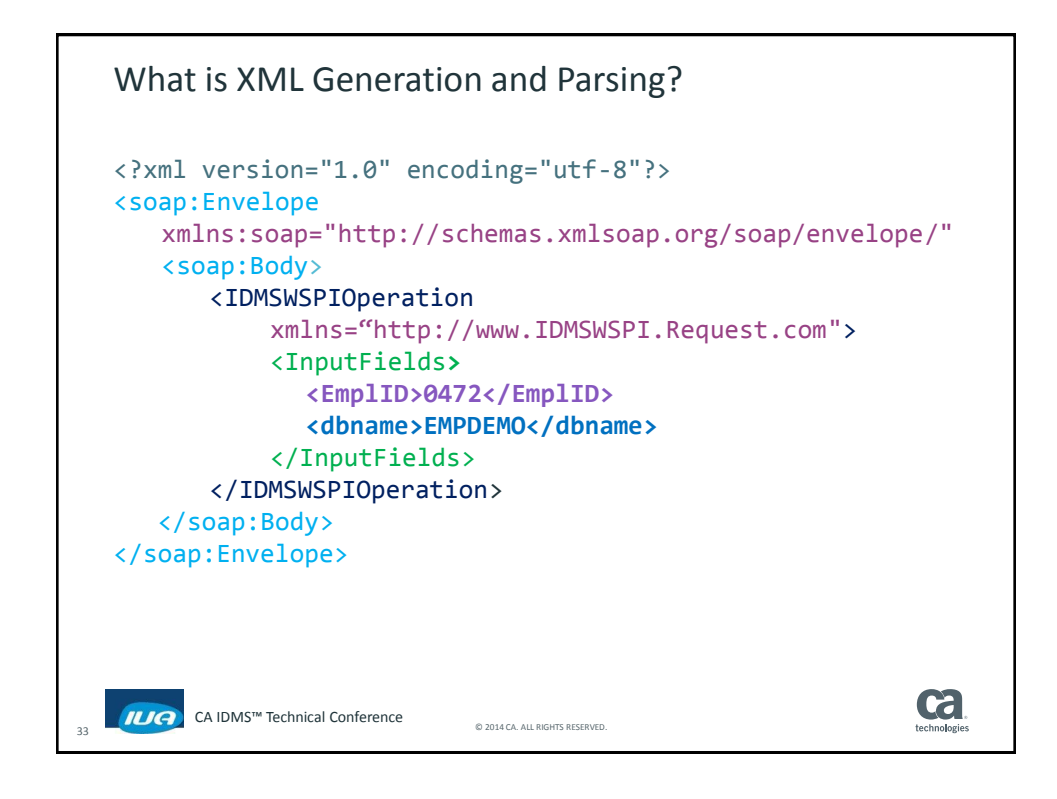

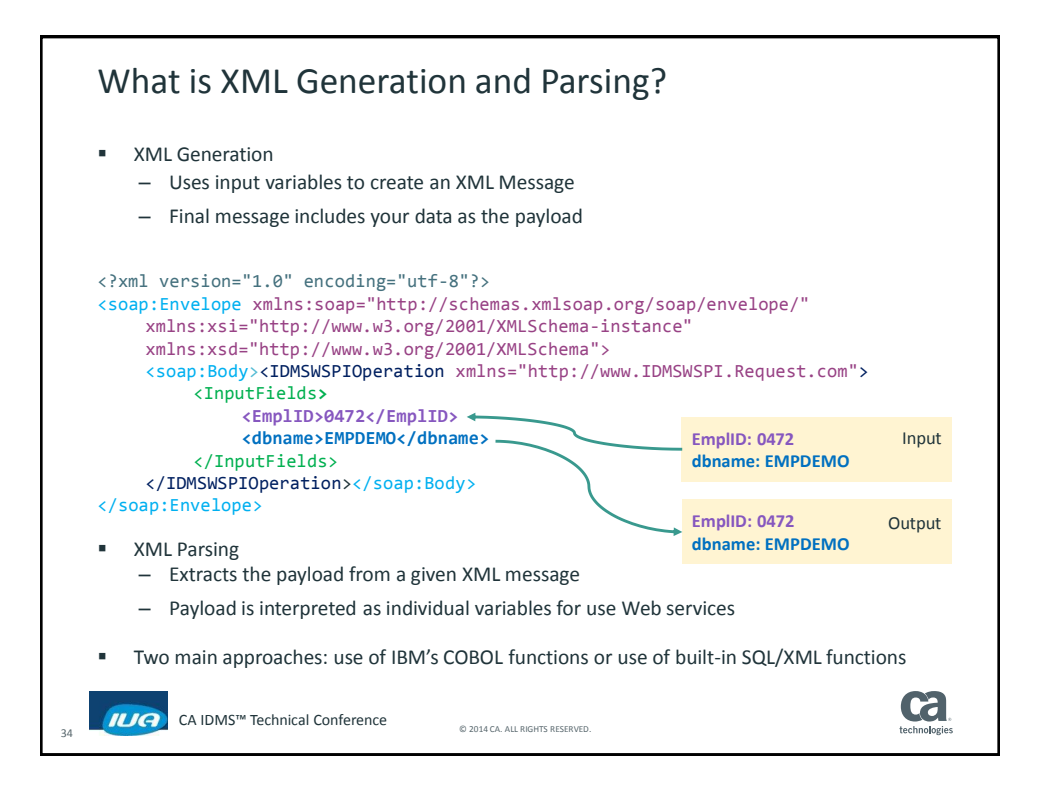

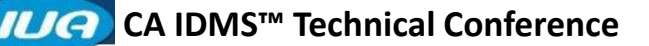

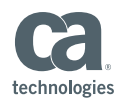

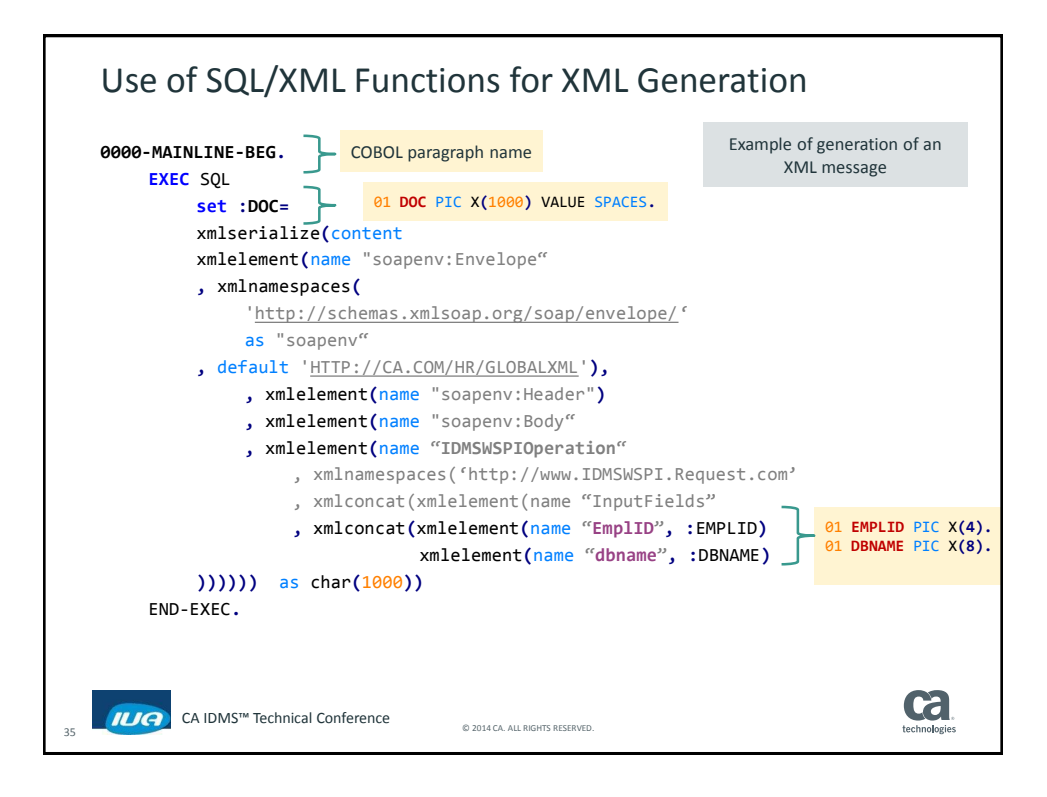

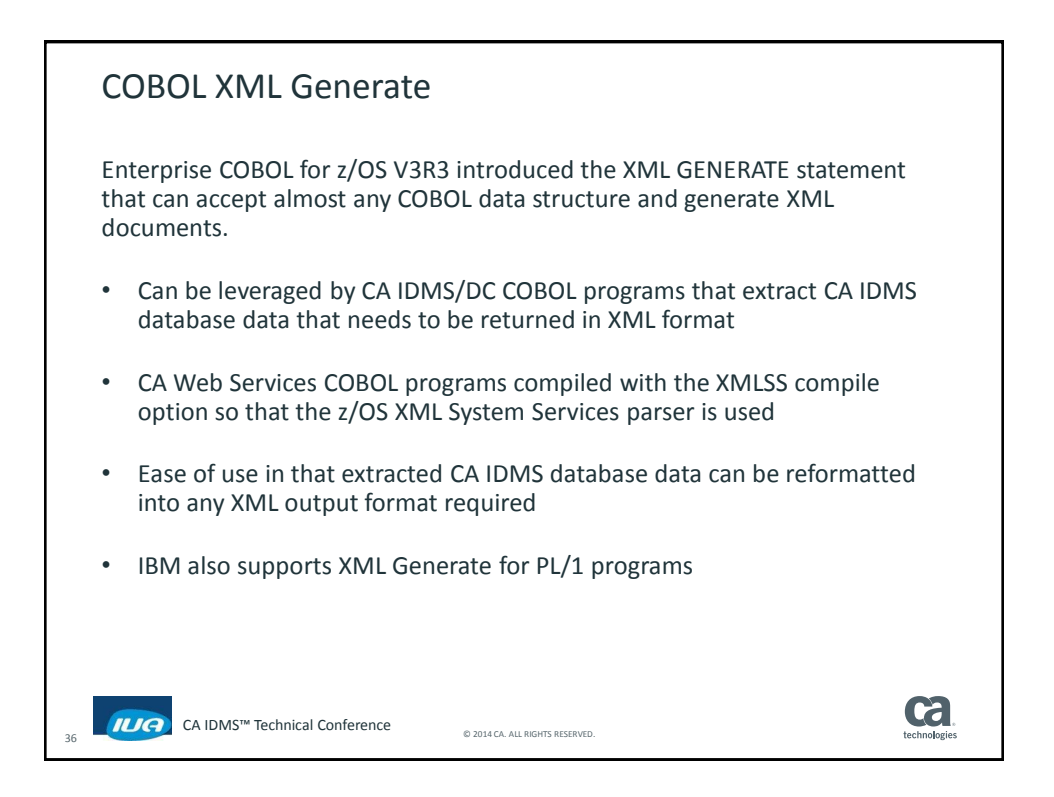

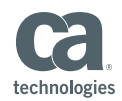

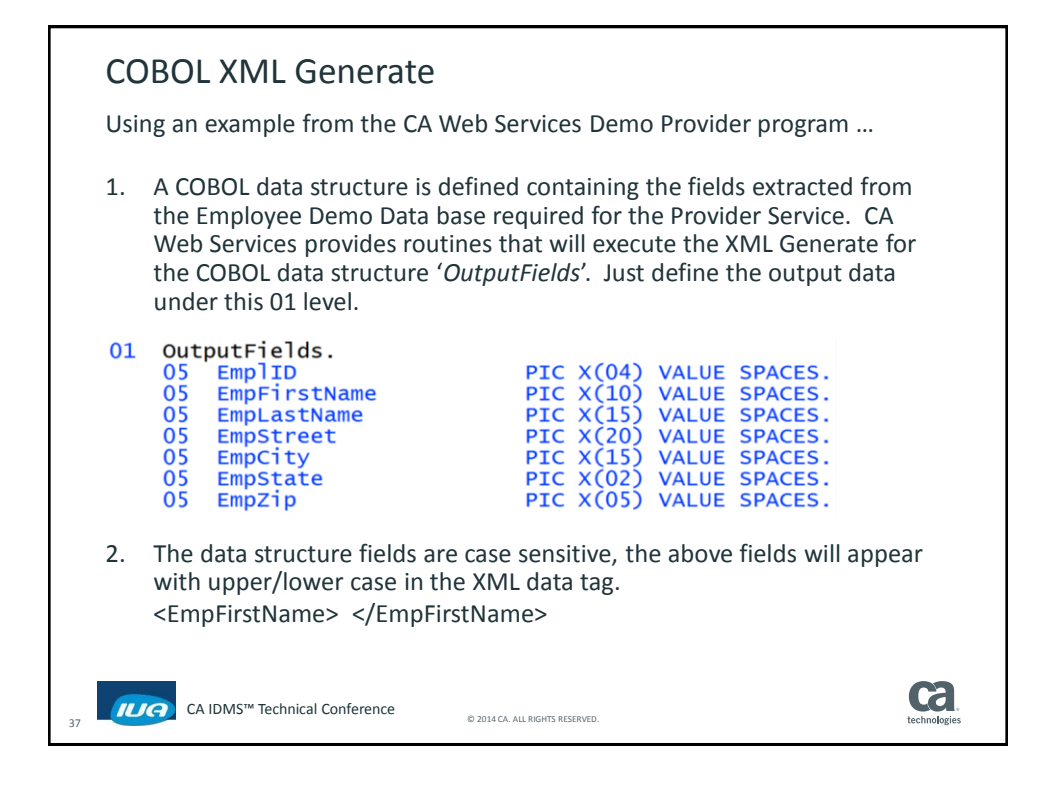

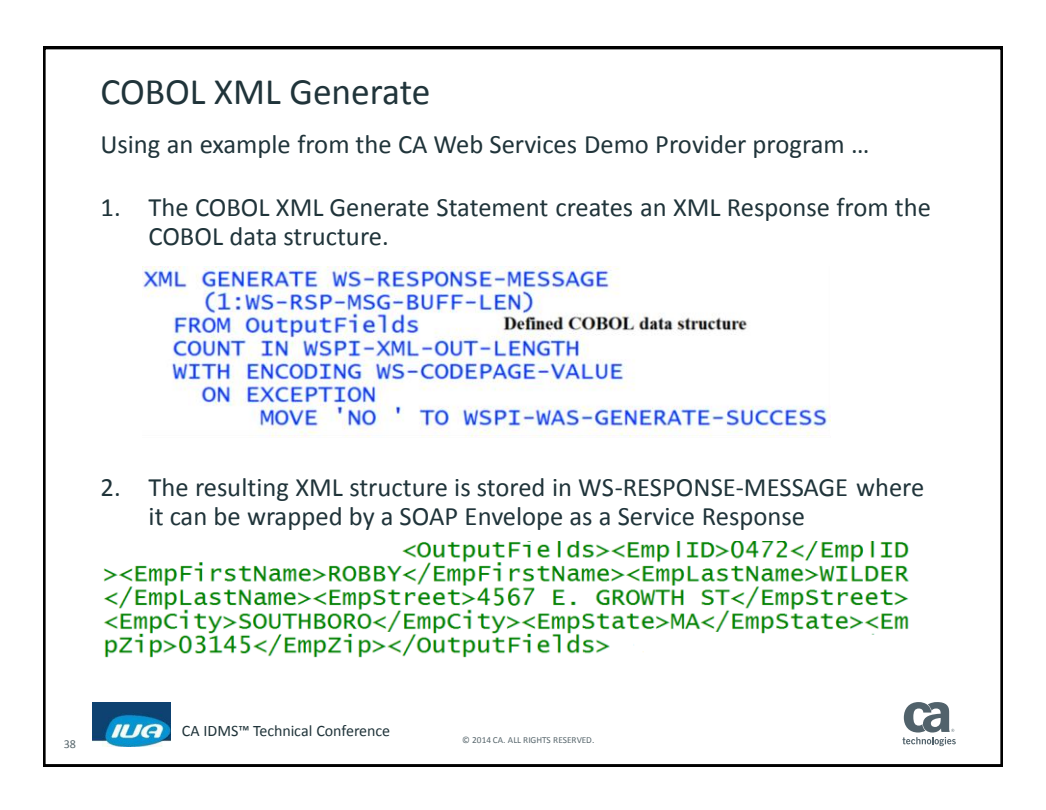

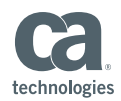

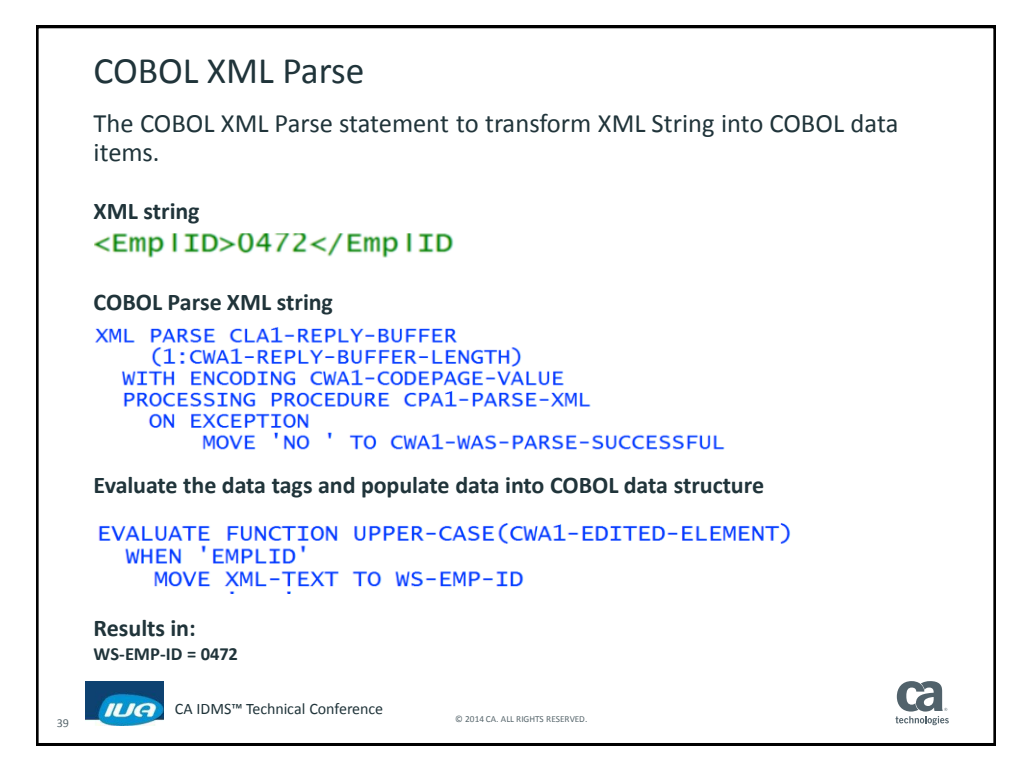

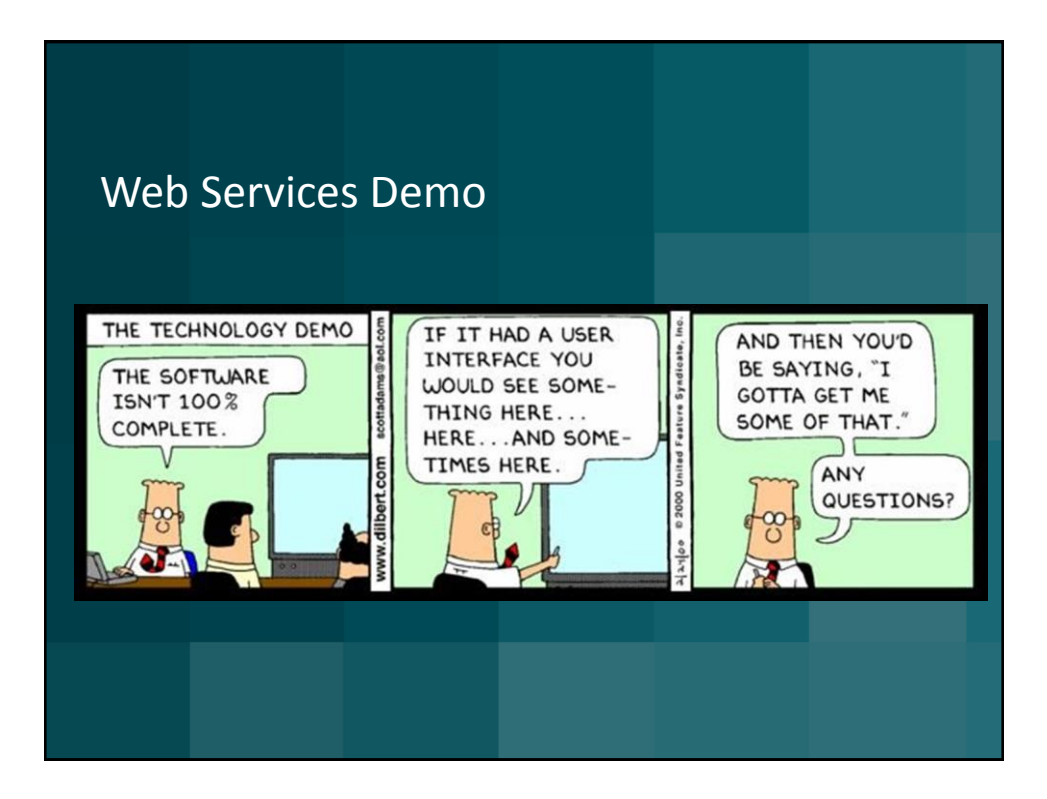

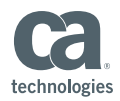

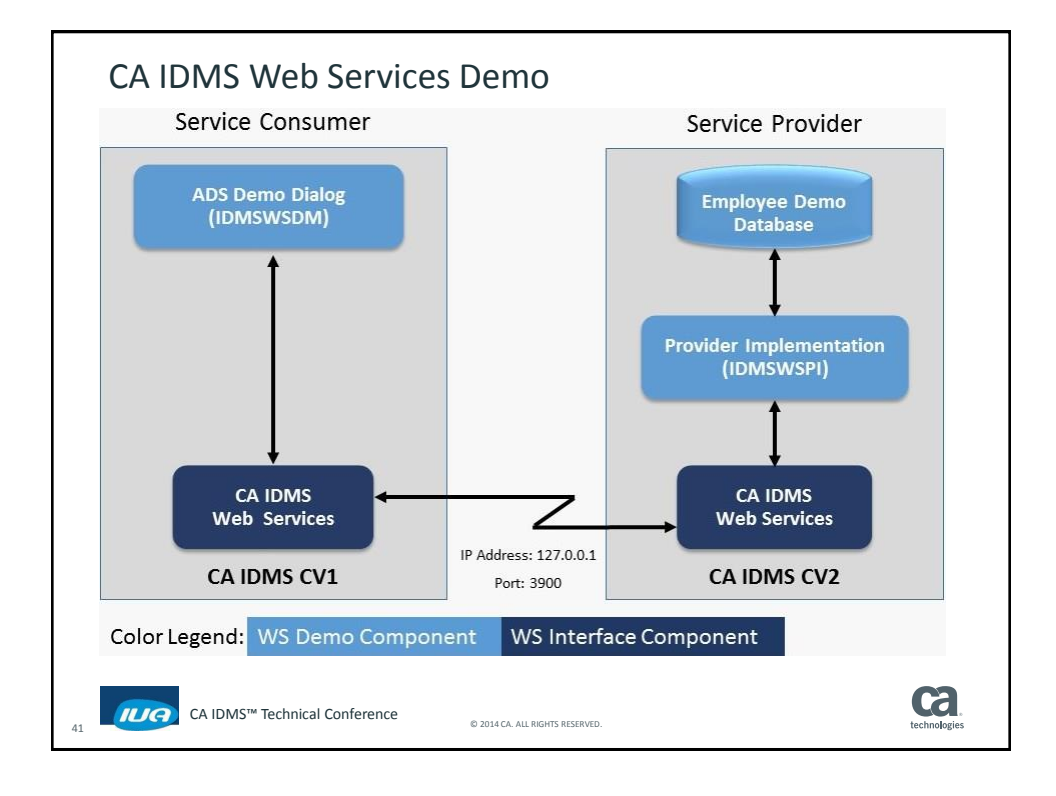

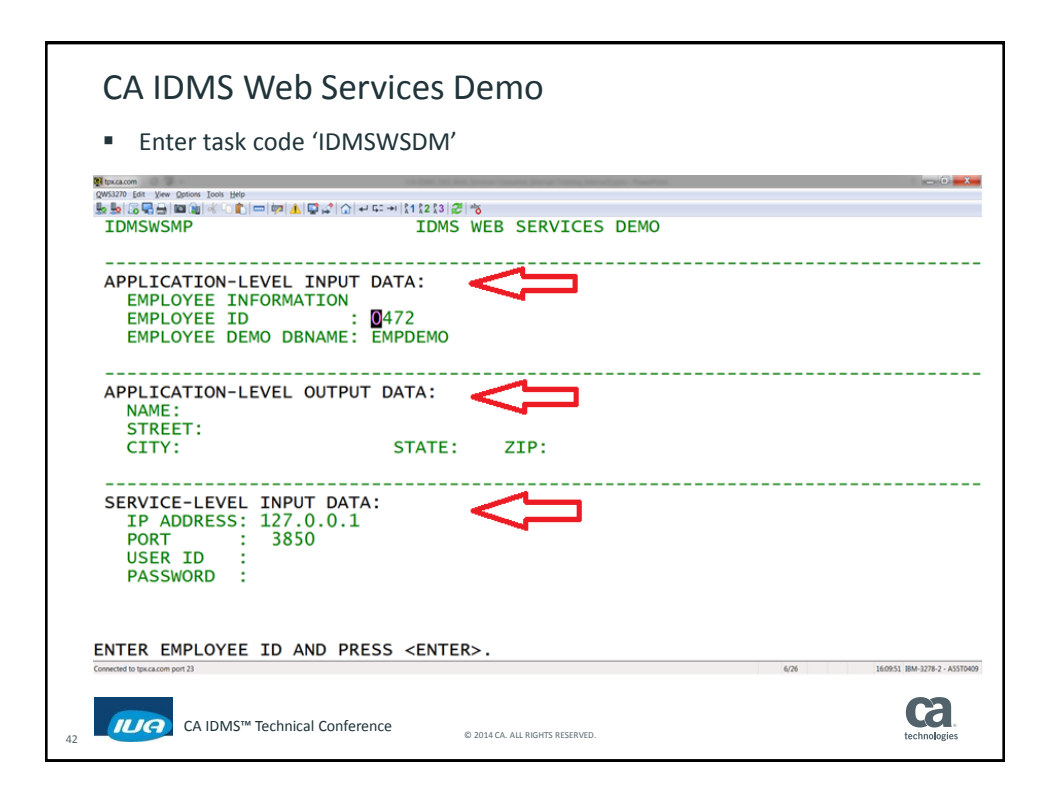

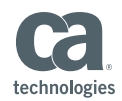

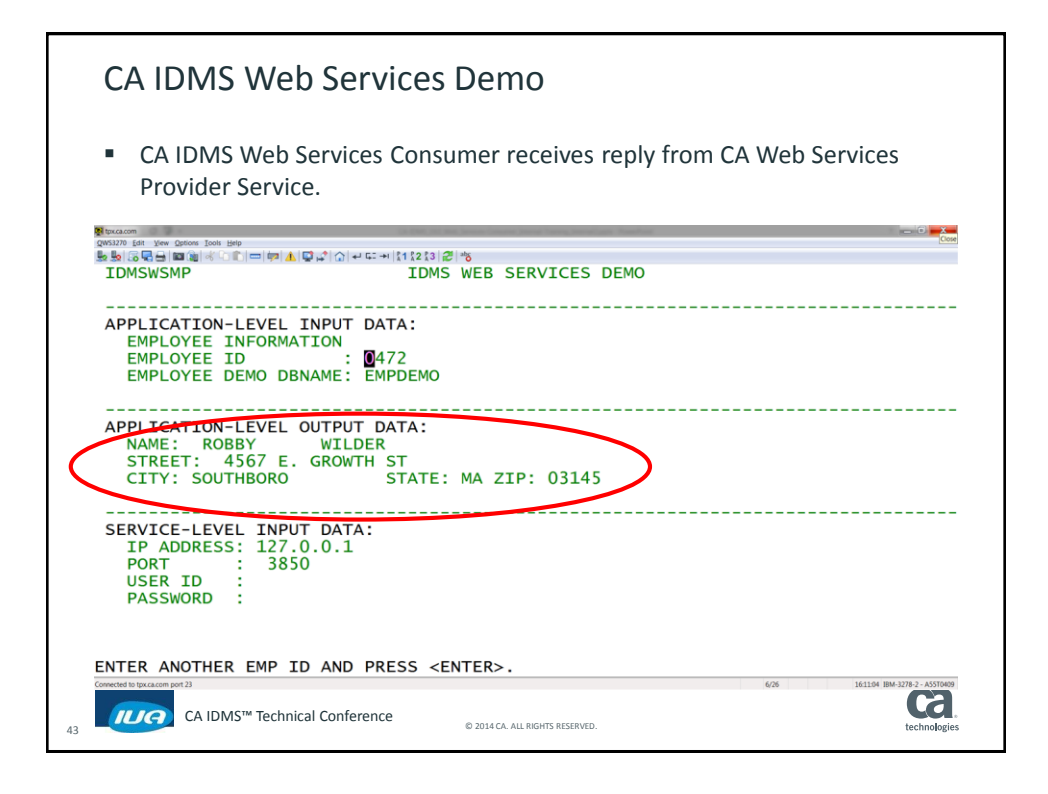

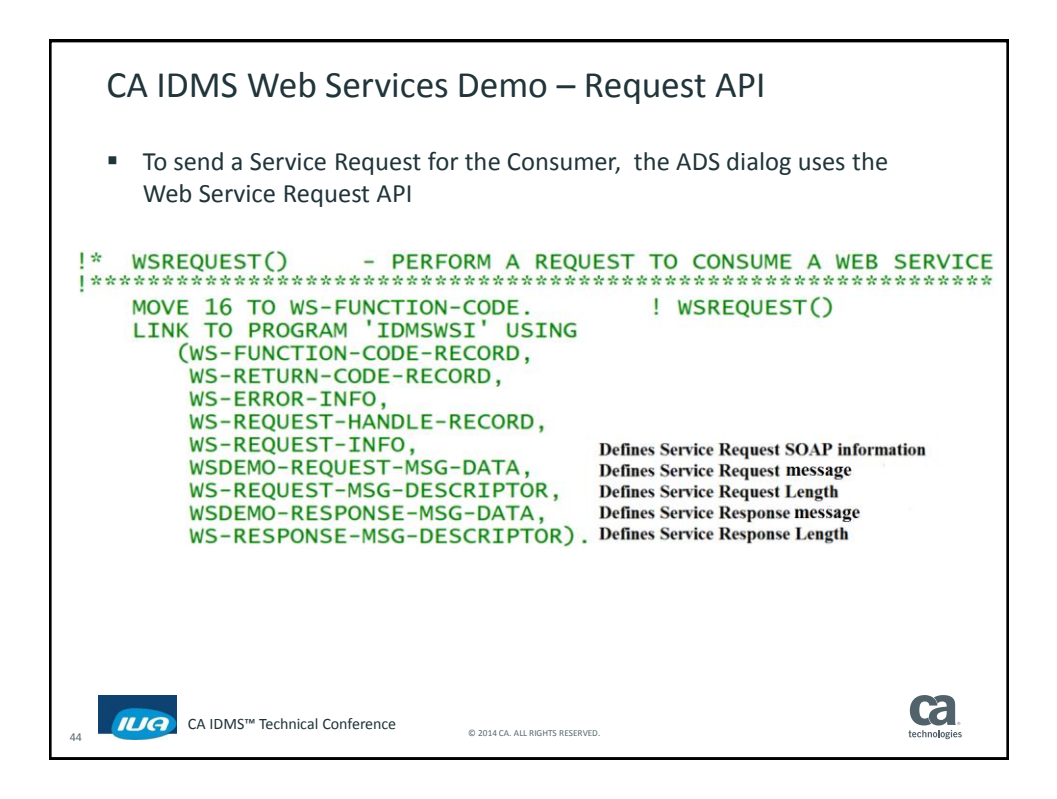

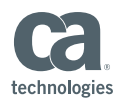

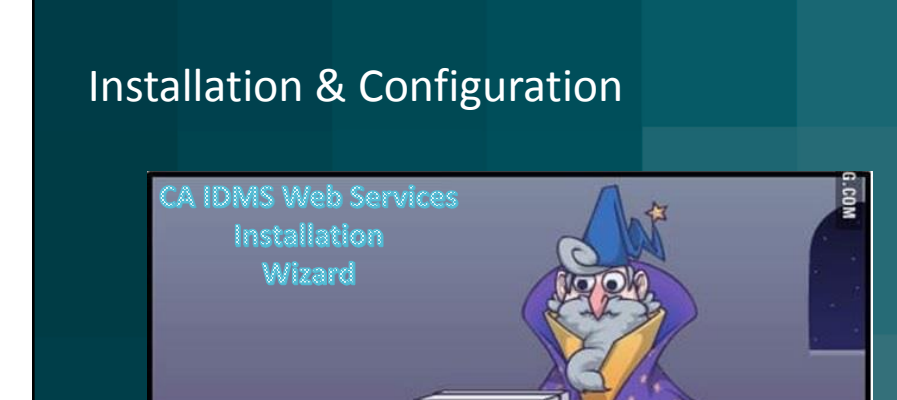

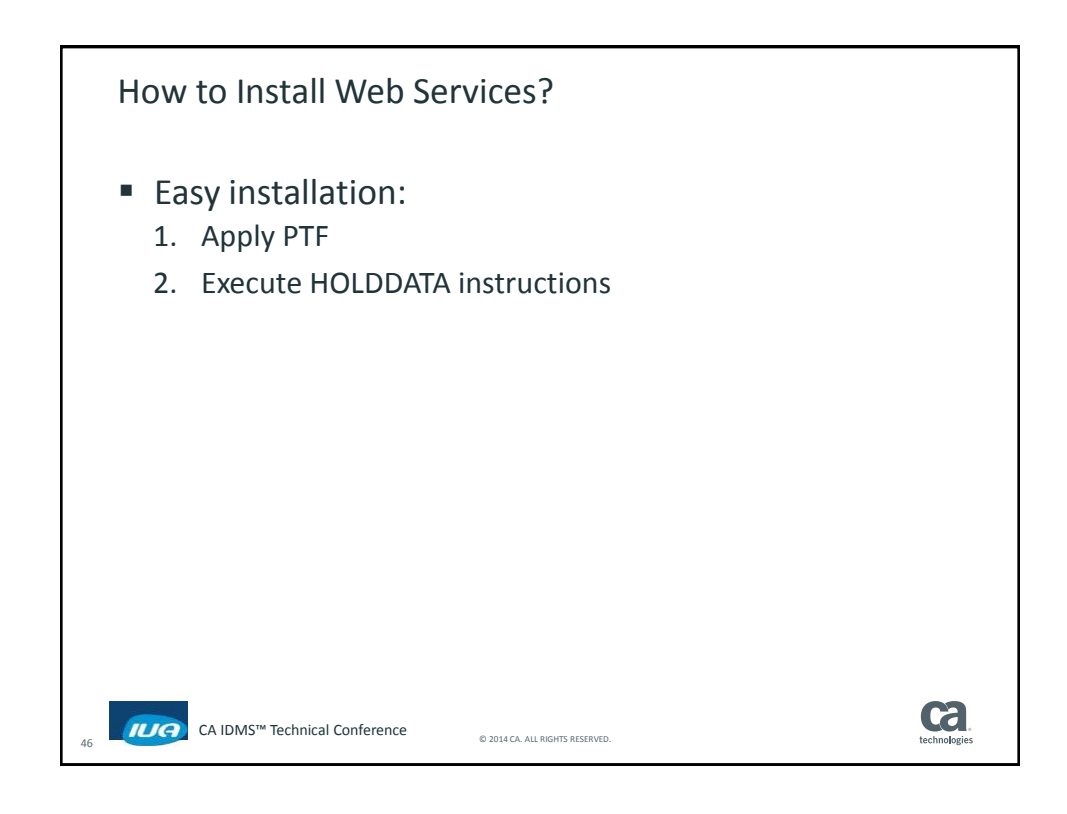

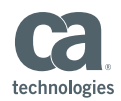

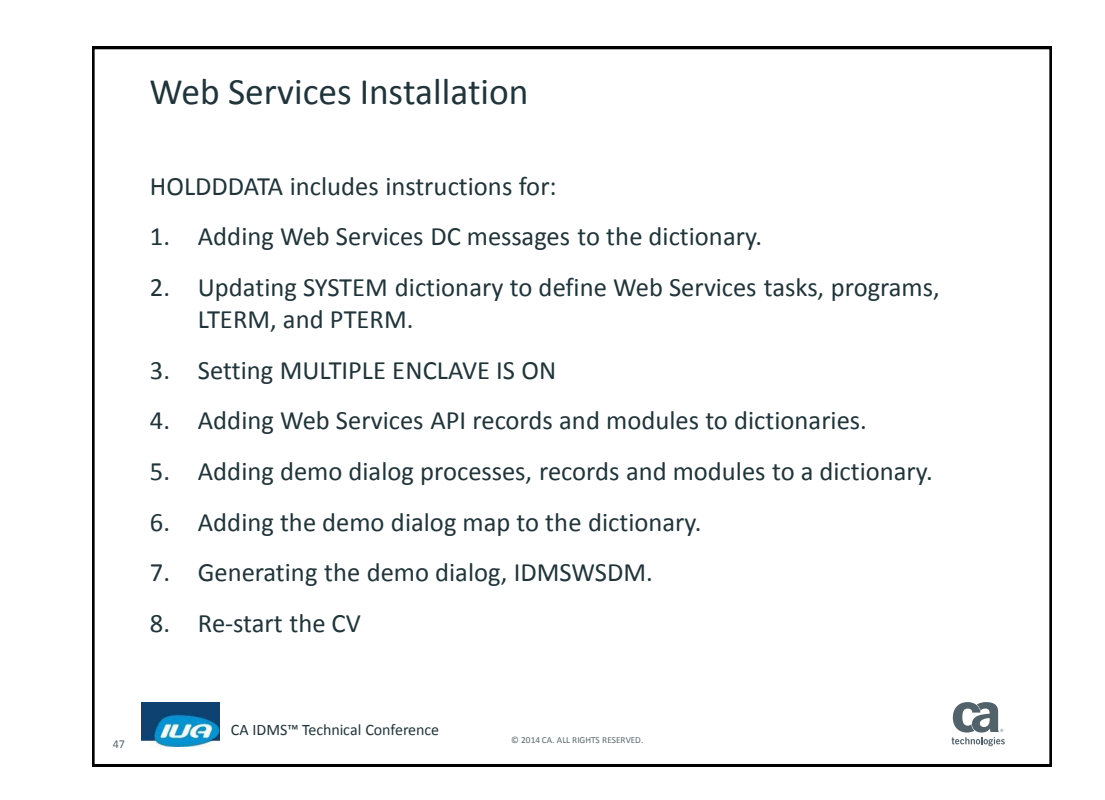

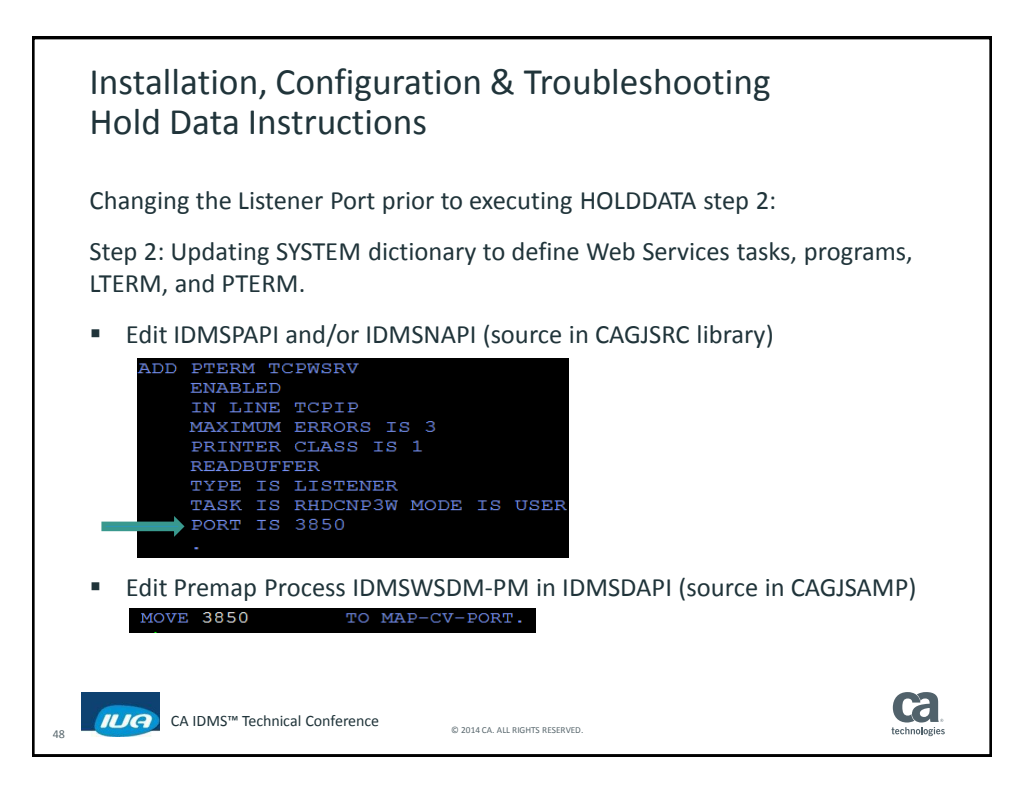

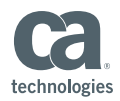

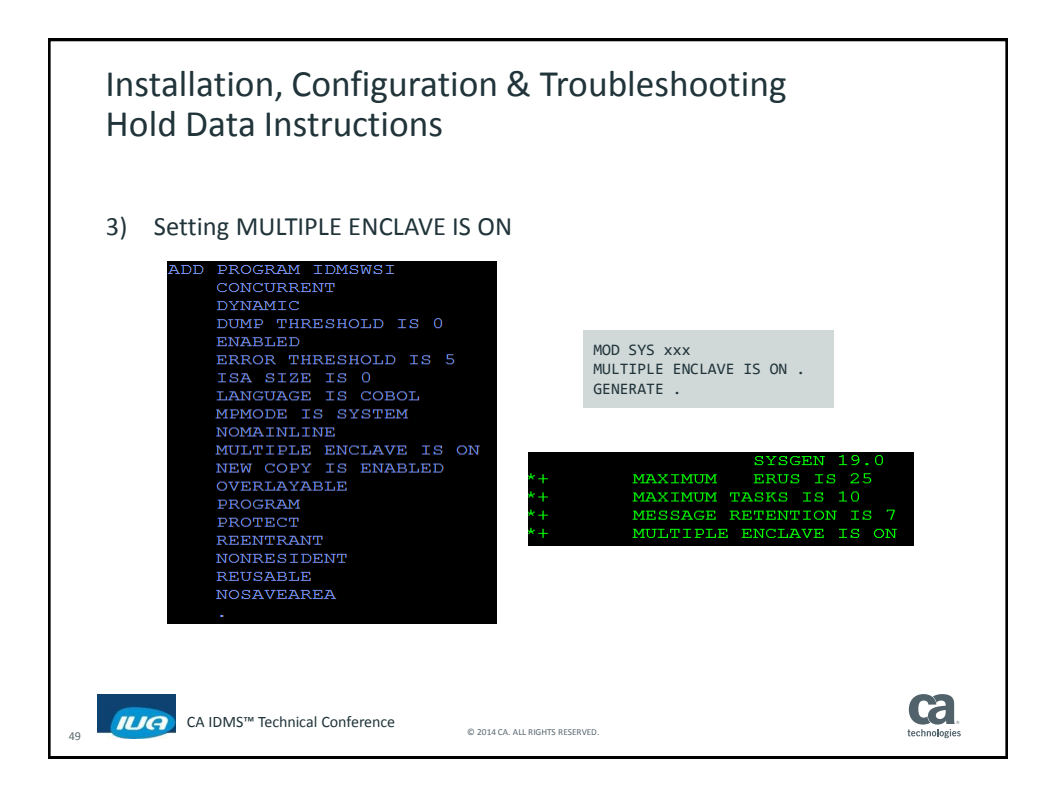

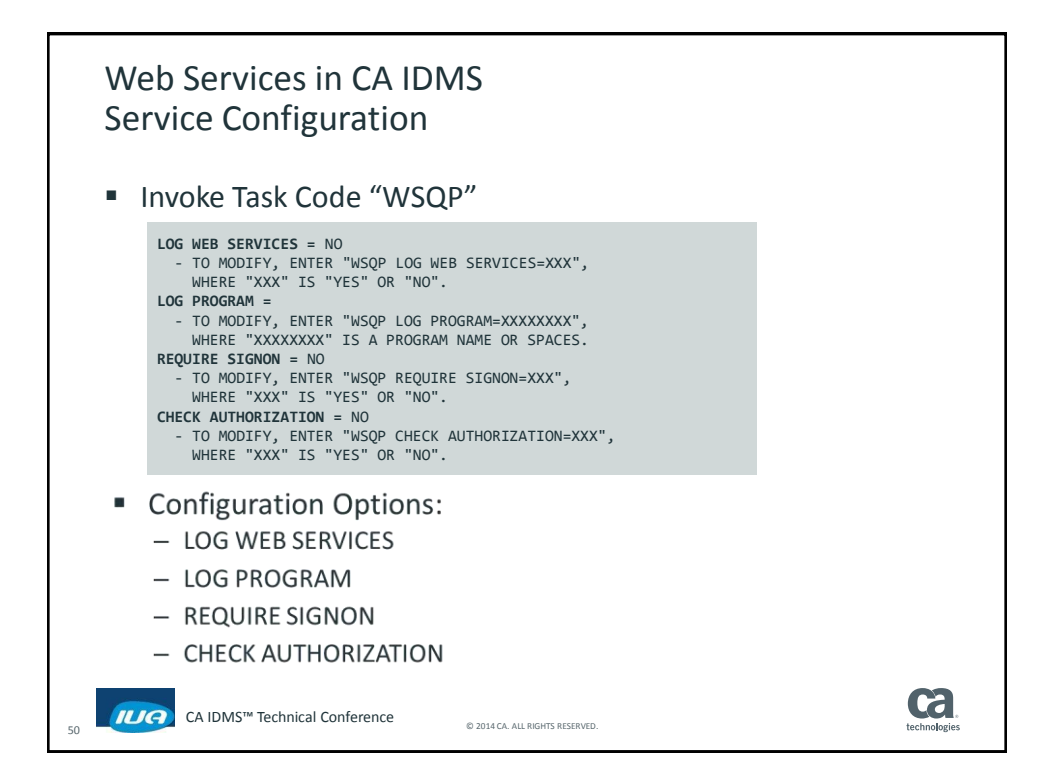

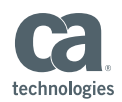

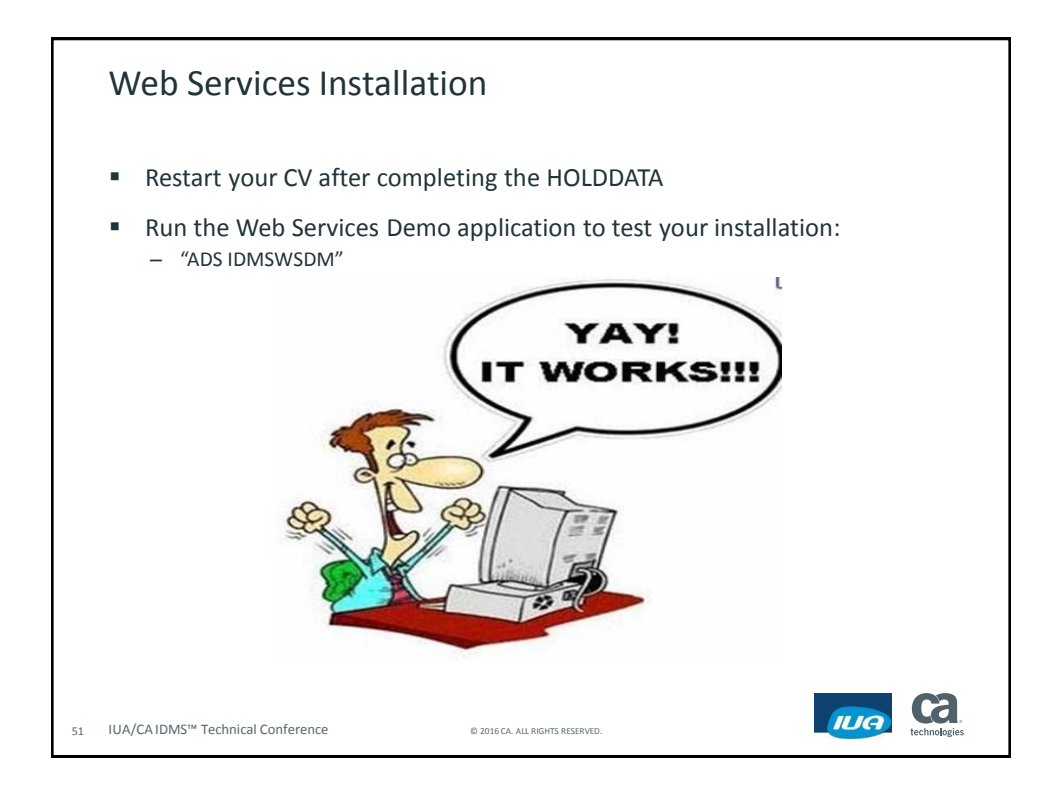

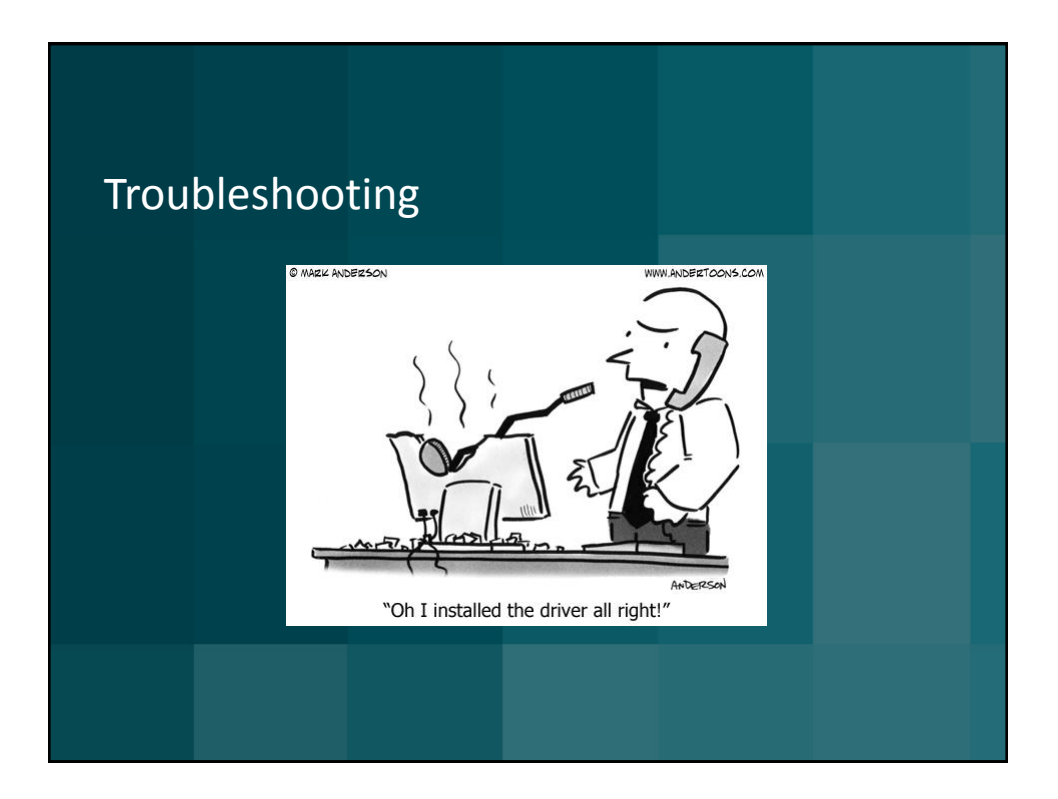

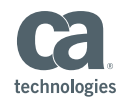

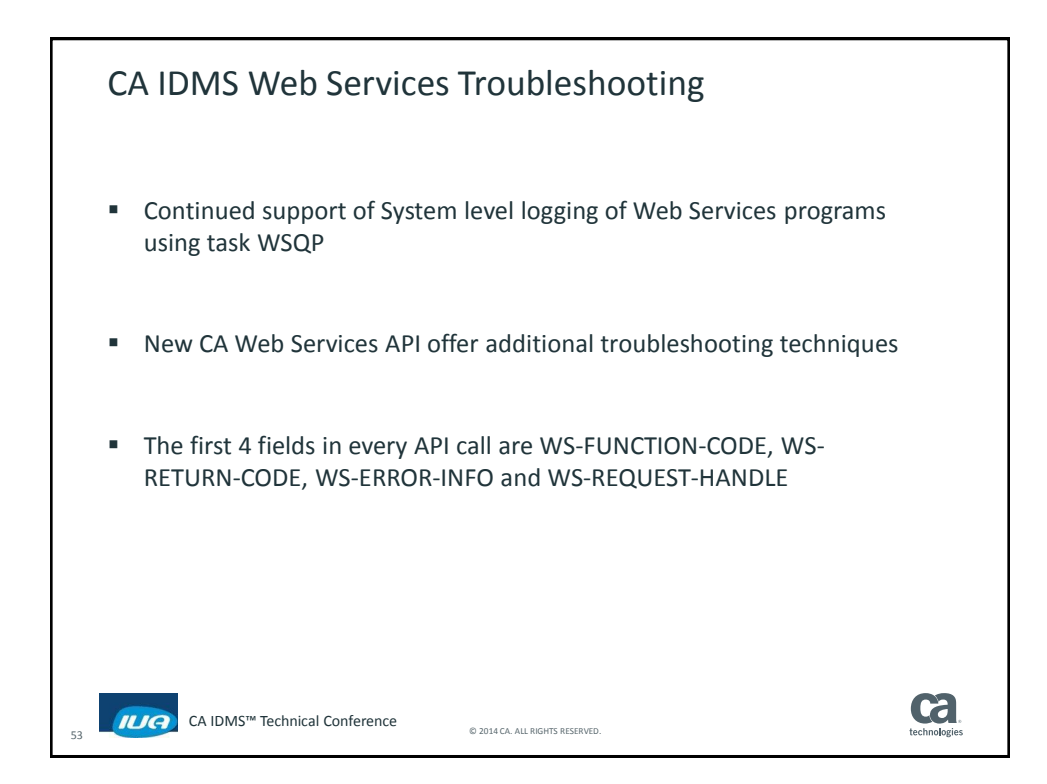

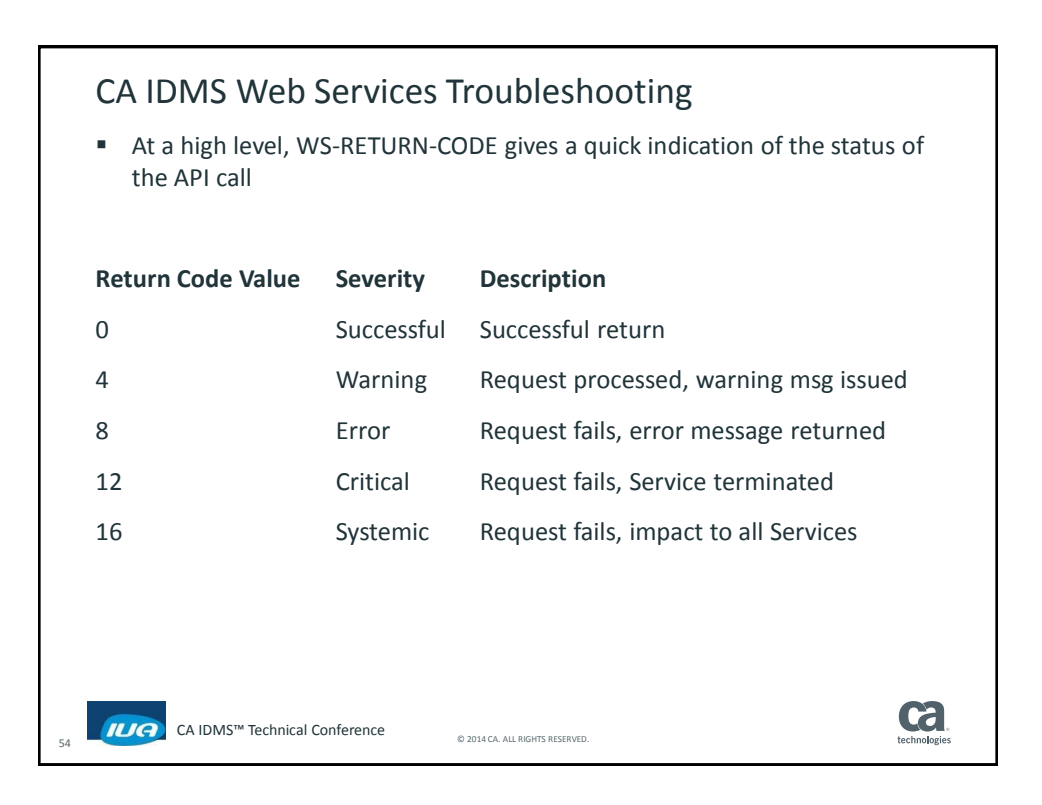

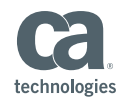

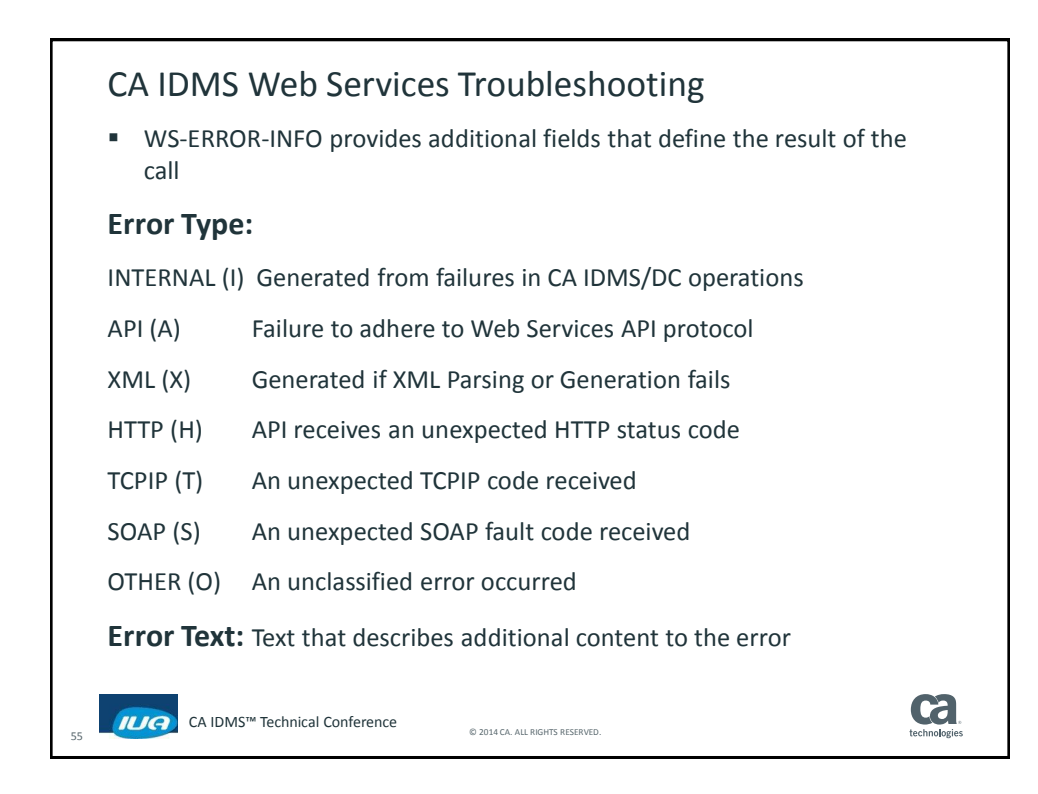

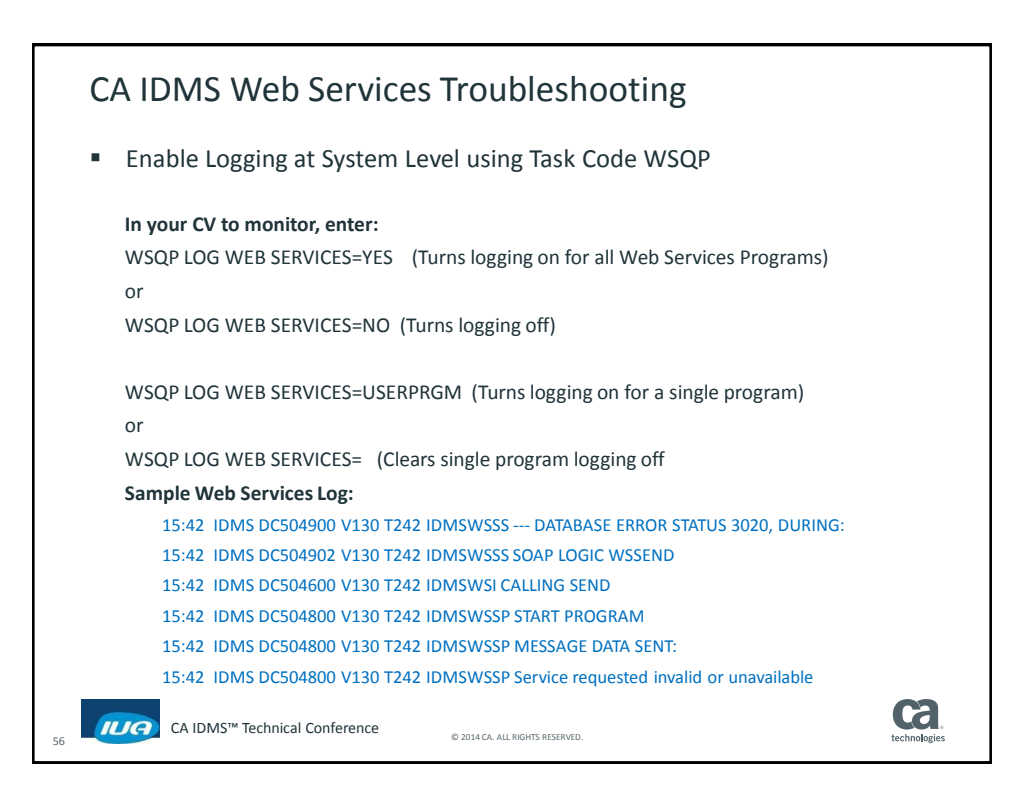

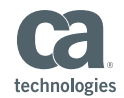

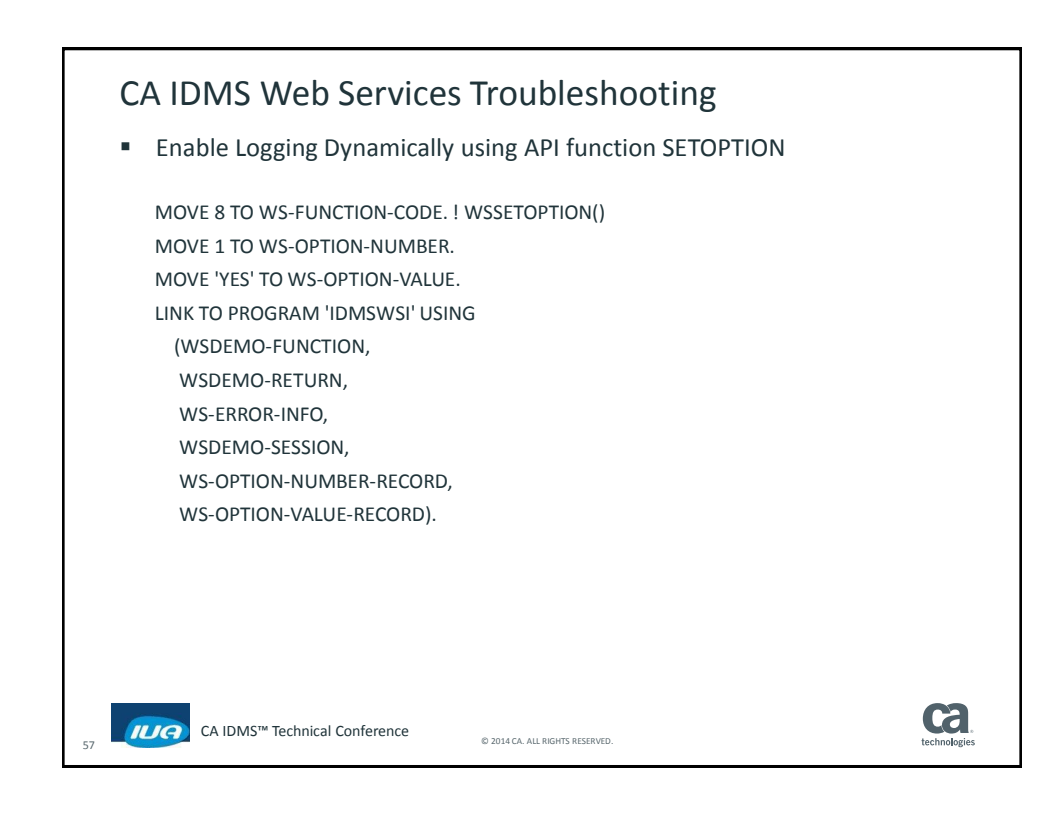

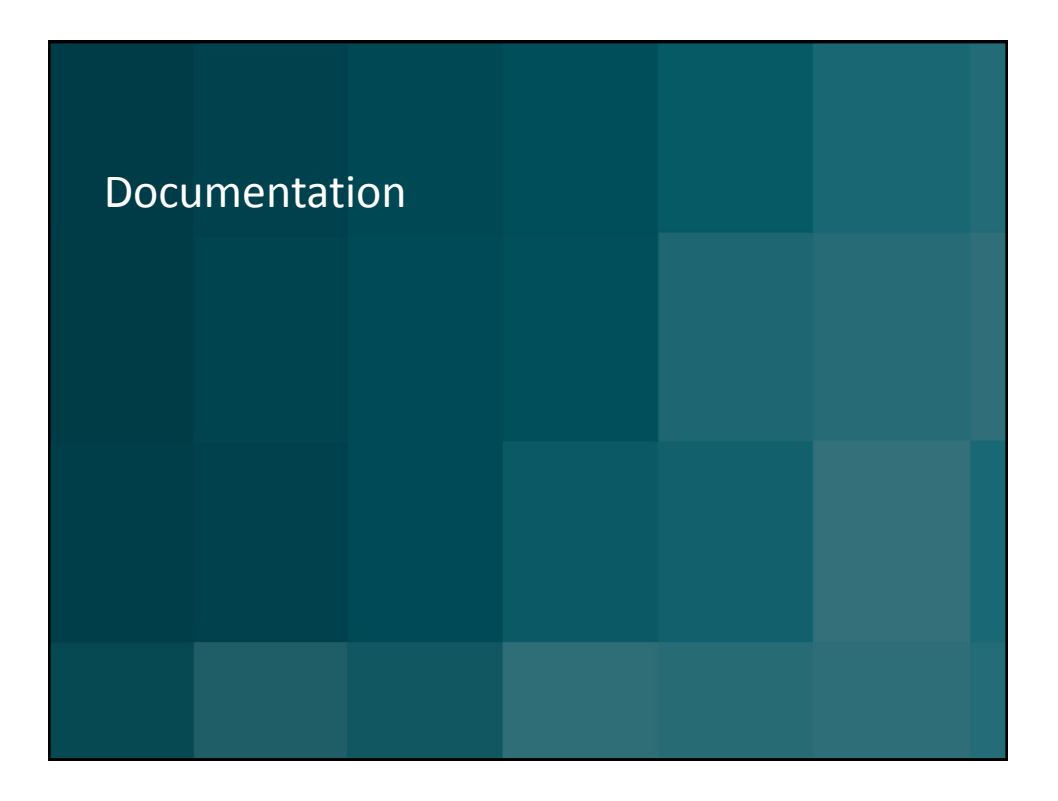

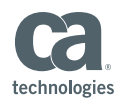

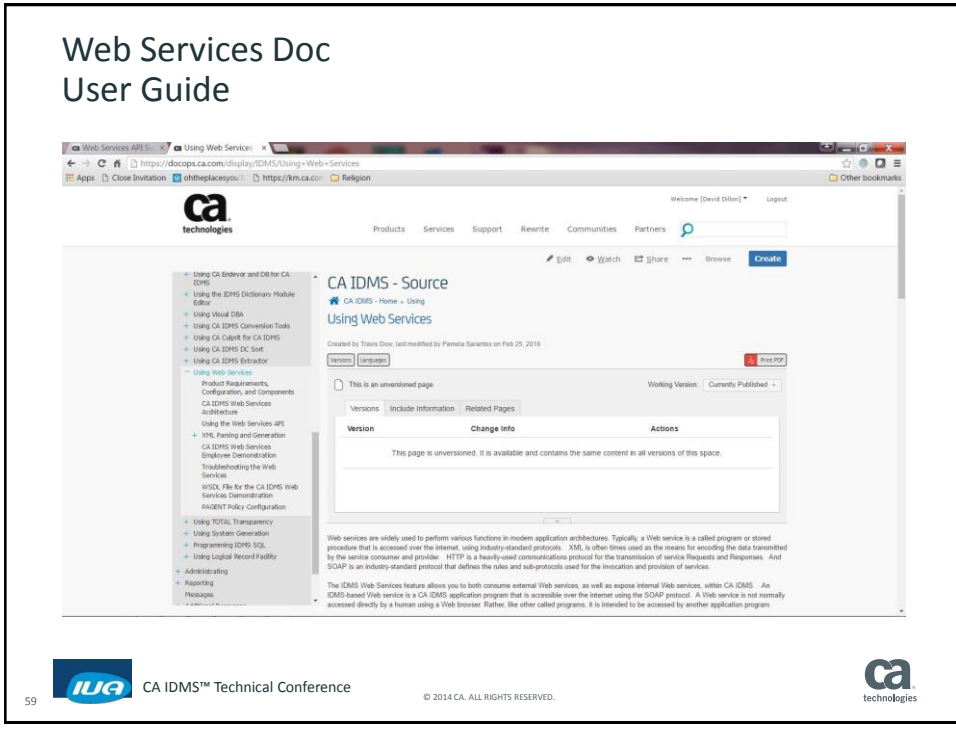

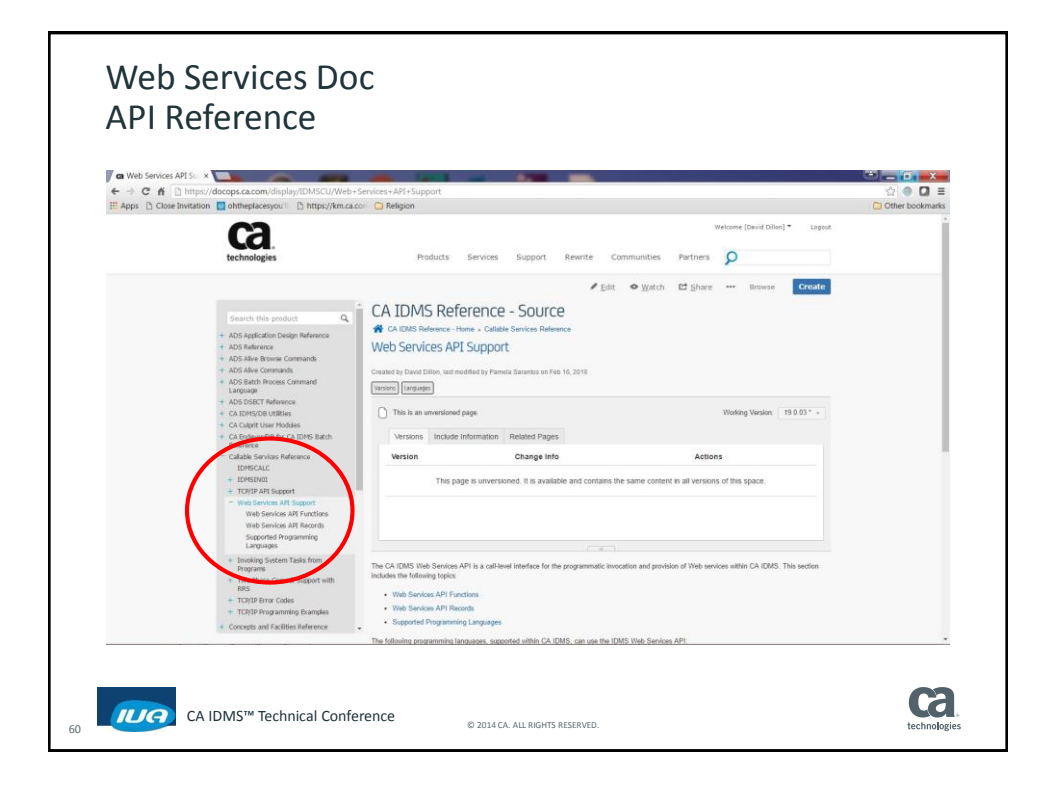

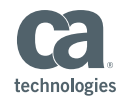

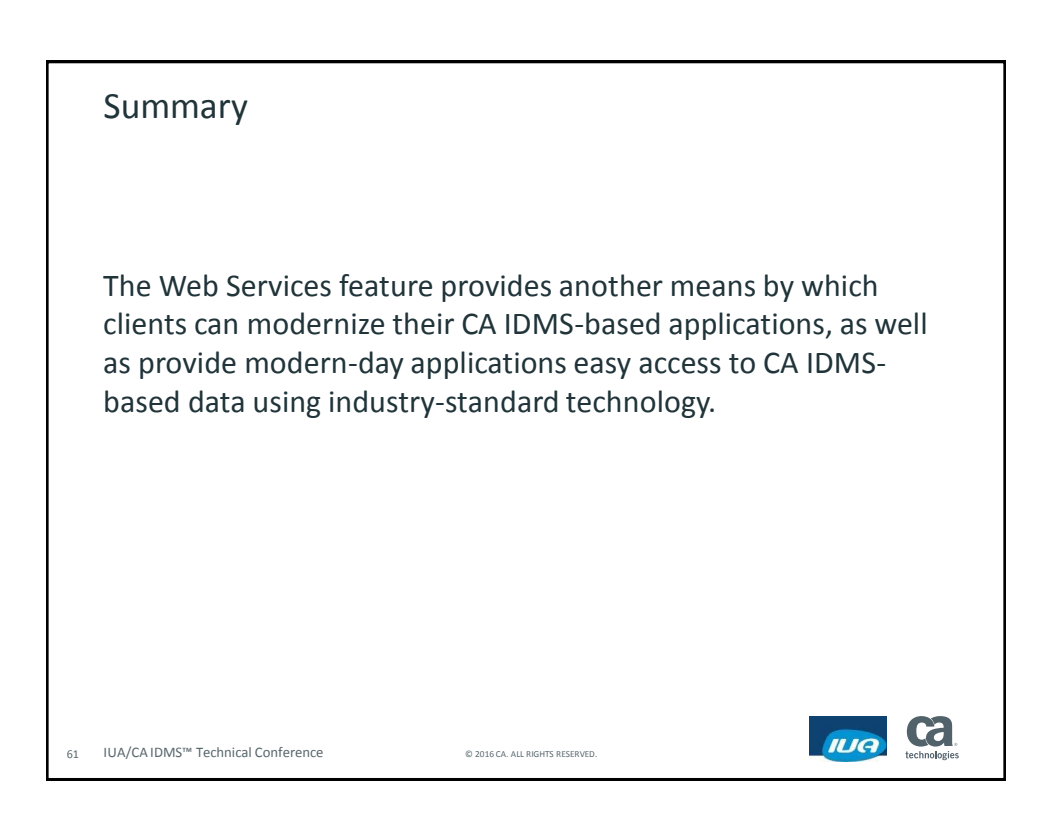

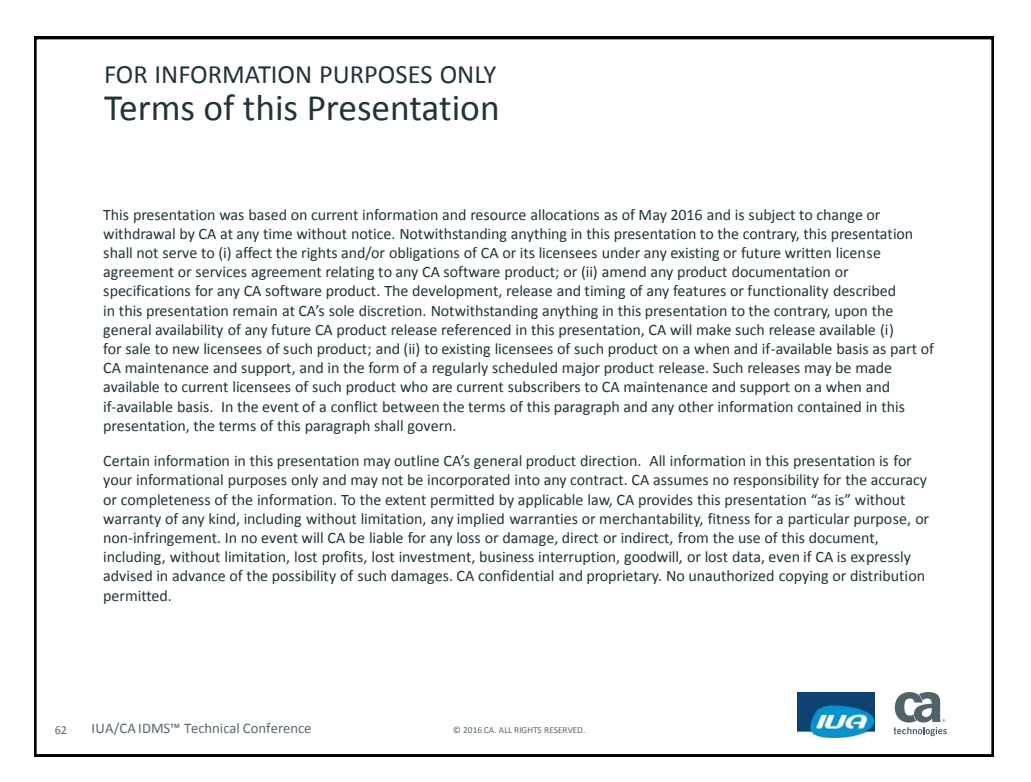

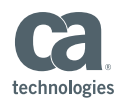

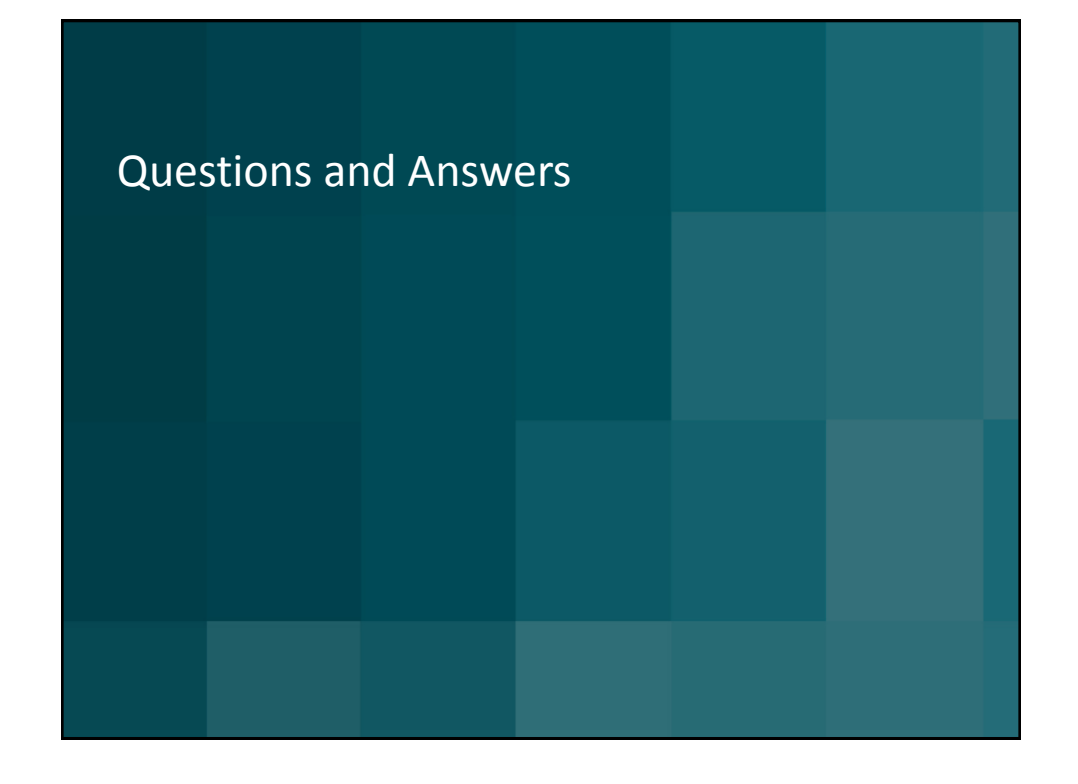

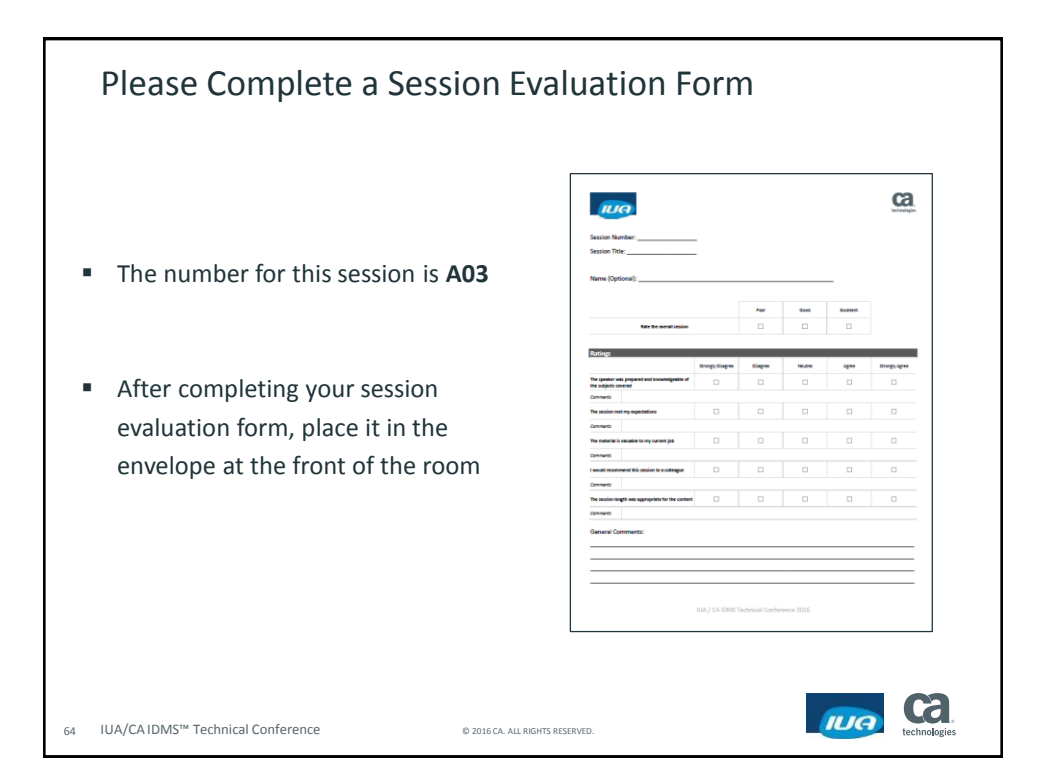